*ISSN 19 09 -3138*

# **ESSENTIA LIBRE**

Essentia Libre · Año 1 · No 9 · Septiembre - Octubre 2007

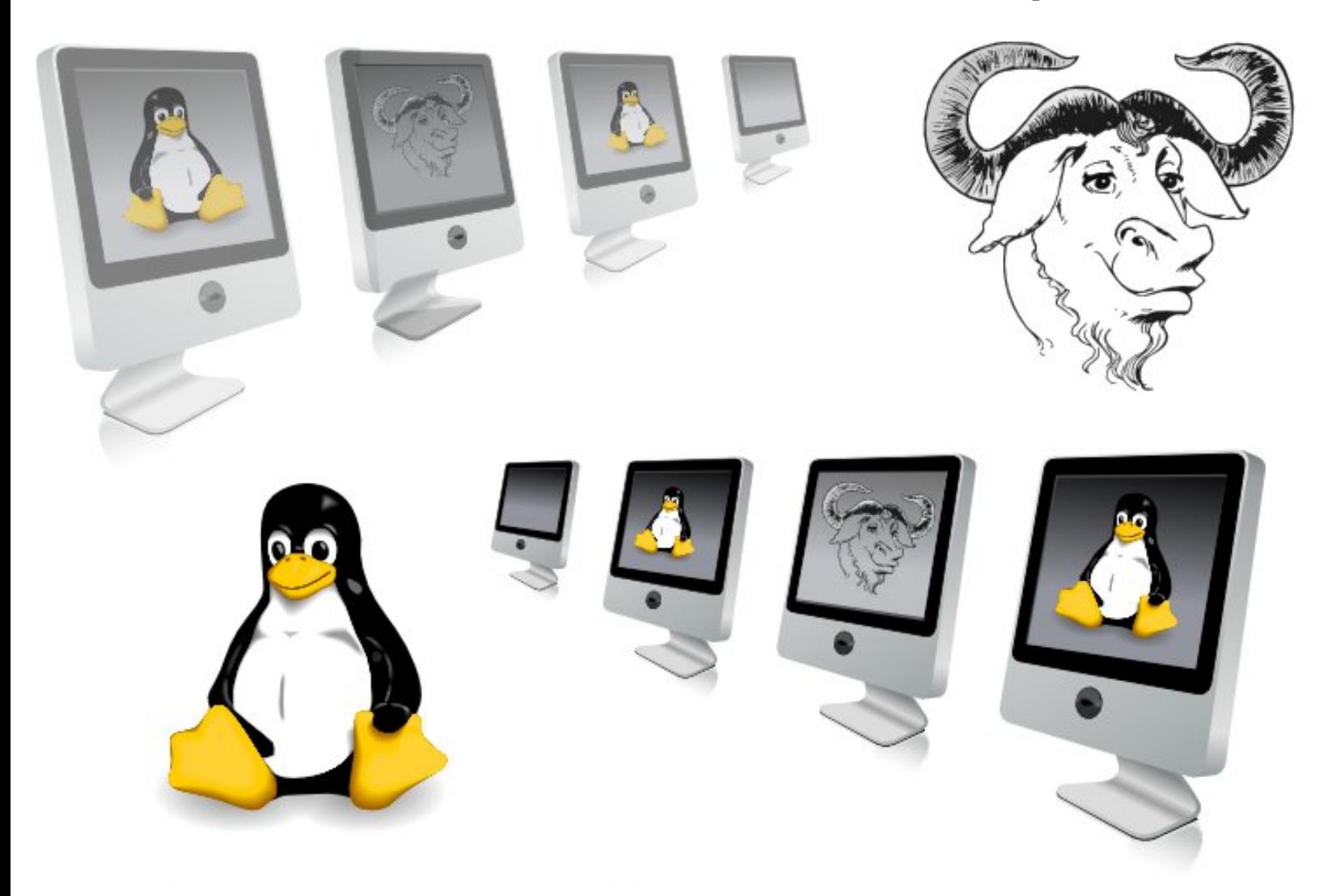

*M igraciones M igraciones*

#### Indice

#### **ESSENTIA LIBRE**

Creada por ACLibre www.aclibre.org

Director: Jeffrey Steve BorbĐn Sanabria jeffto@aclibre.org

Disel o y MaquetaciEn: Erika Tatiana Luque Melo ruri@aclibre.org

> Editorial Igor T<sup>3</sup> mara Patilo

Comite de edici-Dr. Ivonne Alonso Romero Alejandro Rene Fernandez Blanco Sergio Fernando Luque Melo Erika Tatiana Luque Melo Jeffrey Steve BorbEn Sanabria

Columnistas: Lorena Giraldo G. Robinson AndrÆ Palacios Orjuela Fredy Rivera Bermxdez

> Articulistas: Isabel Amaya Barrera Ulises Hernandez Pino Federico Heinz Reinaldo Duque S.

IlustraciEn especial Juego

Her ramientas empleadas: Maquetaci En: Scribus Edici En de Im<sup>3</sup>/genes: The Gimp EdiciĐn vectorial: Inkscape Sistema: Kubuntu y Debian GNU/Linux Hyde & Poirot artÊculos, Esta obra, columnas, maquetaciĐn y diselo est34 publicadas bajo licencia Creative Commons Reconocimiento-Compartir I gual 2.5 Colombia@. Las fuentes e im<sup>3</sup>/genes empleadas son propiedad de sus respectivos autores.

@ http://creativecommons.org/licenses/by $sa/2.5/co/$ 

> Sugerencias y artÉculos: essentia@aclibre.org Septiembre - Octubre 2007 Bogot3/<sub>c</sub> Colombia

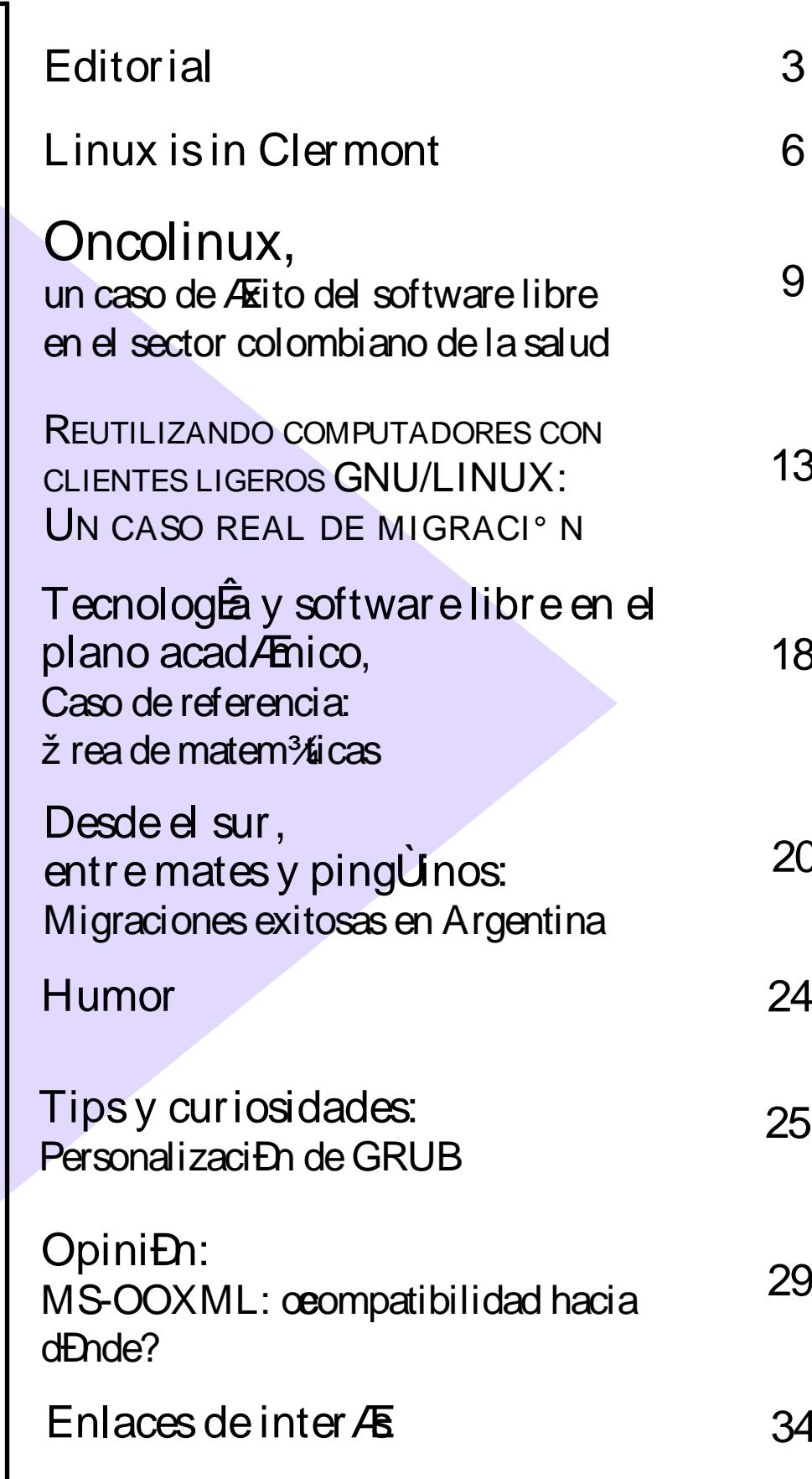

*Editorial*

# Aprendiendo de la experiencia

He tenido la oportunidad de participar en migraciones de algunas instituciones educativas y otras en oficinas pequeñas. Para aquellos que quieran saltarse esta editorial les doy la clave: "contar con apoyo firme de directivos".

Existen empresas que se dedican a hacer la migración de servidores, pero que con toda razón temen la migración de los equipos de escritorio o Desktop, aunque en nuestro país hay lugares en los que se ha llevado a cabo la migración total exitosamente. Claro, si se quiere ver ejemplos realmente grandes habrá que ir al antiguo continente, para alcanzar órdenes de decenas de miles de computadores de escritorio migrados.

Aprender algunas cosas nuevas o cruzarse de brazos mientras el computador reinicia o el técnico "vuelve a reinstalar el sistema" cada dos semanas.

## *Las m igraciones se acom pañan*

Las migraciones deberían traer higiene computacional, sobre todo cuando se ha comenzado a usar el computador sin una capacitación previa adecuada. Guardadas las proporciones podríamos comparar con la educación sexual, algo podría aprenderse con los amigos adolescentes y no con personas que posiblemente se han tomado el trabajo de estudiar para enfocarla adecuadamente.

 $i$ Oué significa migrar? Creo que consiste en cambiar todo aquello que odias y que te quita tiem po para enfocarte en lo que necesitas realmente para ser productiv@, tener la oportunidad de enfocarte en tu trabajo y delegar la administración de computadores a los que deben encargarse de eso. Nada es gratis, el tiempo se empleará de alguna forma u otra.

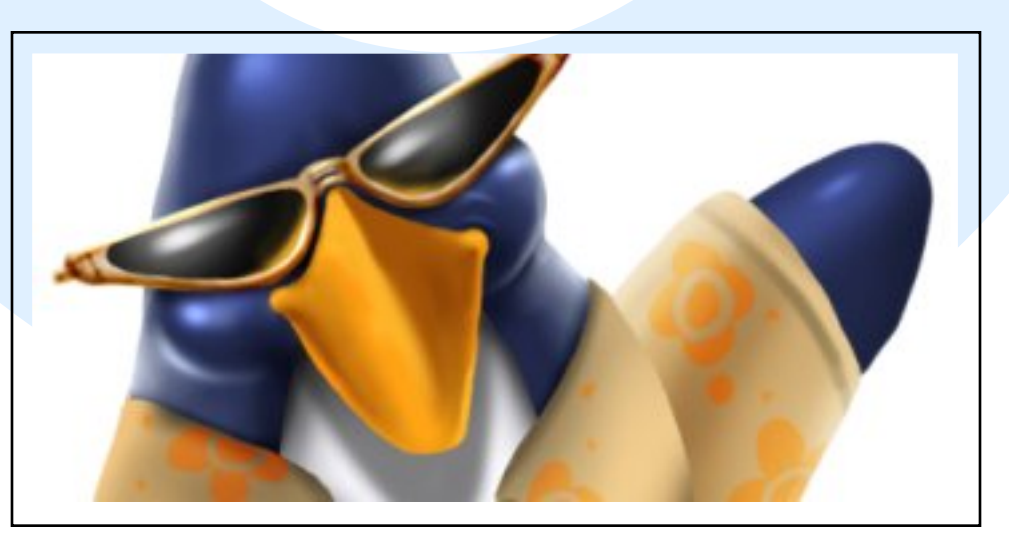

#### **Editorial**

Usualmente una de las cosas que se hacen al momento de abrir la primera cuenta de correo es intercambiar archivos de Microsoft PowerPoint . Se ianora que cuando se envéa un correo masivo con adjuntos del tamalo de estos archivos, se generan picos en la red que terminan degradando para todos el servicio. Falta un poco de alfabetizaciEn digital y de la mano con la migraciEn hay que alejar las malas costumbres y facilitar herramientas para poder compartir la informaciEn. Por ejemplo, cada empresa deberta tener un sitio para que los empleados tengan oportunidad de colocar allÊlos archivos que desean compartir con personas dentro y fuera de la No deberta enviarse correos organizaciĐn. electr-Dhicos con la informaci-Dn. ni tampoco usarse memorias USB dentro de una organizaciEn que tenga los computadores en RED, porque para eso est34 la red.

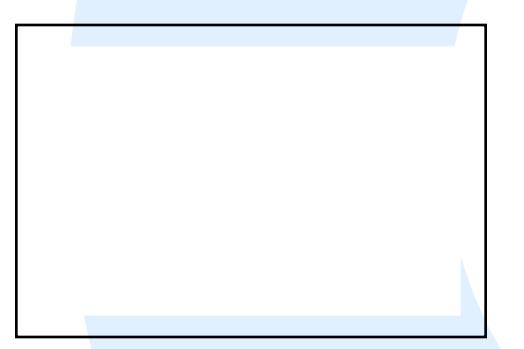

Los sistemas de correo pueden configurarse para que rechacen adjuntos con extensiones peligrosas o demasiado grandes para indicarle a los remitentes que serta deseable que usaran un formato abierto o un medio m3 % apropiado como publicar en un sitio web, por ejemplo. El correo electrEnico naciE con el propEsito de enviar mensajes, y los adjuntos que mencion tamos anteriormente en el correo físico serta como tratar de "mandar una canasta de cerveza por debajo de la puerta de la casa del amigo...".

Adem<sup>3</sup>/<sub>6</sub> del pico en la red, se est<sup>3</sup>/apromoviendo el uso de formatos privativos que invitan a otros a usar software que es propenso a virus y que sobre todo

quita la posibilidad de hacer legible y perdurable la informaci<sub>E</sub>n. de tener contenidos meiorables. editables y a los cuales se pueda hacer contribuciones de las que todo el mundo podrê beneficiarse.

De la mano con la acciEn de enviar archivos en formatos privativos que adem3 s est3 m "propensos a virus", es usual que los nuevos usuarios de computador abran los adjuntos con avidez sin importar de dEnde llequen, para despuÆ culpar al sistema porque se ha vuelto lento o porque no funciona como se esperaba, a pesar de que el computador tiene unos dias de instalado. Olvidando lo que se aprendi Đ desde la m3 \$ tierna infancia : "No recibas dulces de extraÎos".

### El trabajo puede ser divertido

Un factor importante cuando se usa el computador como una herramienta de trabajo o de aprendizaje es saber que los usuarios somos seres humanos, distintos y con prioridades, asÊque unas de las aplicaciones que m% extral an los antiguos usuarios de sistemas Microsoft Windows son: "Messenger" y la posibilidad de "'ver videos" y "'escuchar mxsica". Es posible que algunos usuarios puedan reemplazar la suite de ofim<sup>3</sup> fica sin muchos contratiempos, pero si los adornos dejan de estar presentes, podrian llegar a Al rescate llegan Pidgin@<sub>1</sub>, Ekiga@<sub>2</sub>, frustrarse.  $VLC@3y$  Amarok $@4$ .

Con Pidgin, adem<sup>3</sup>% de poder comunicarse con los contactos de la red MSN, se puede tener integrada en esta aplicaciEn a los contactos de la red de Yahoo, Google Talk y otras diez m<sup>3</sup> \$.

Ekiga permite contar con videoconferencia y es posible usar servicios de llamadas telefEnicas como por ejemplo voipstunt, tambiÆ puede integrarse con Asterisk@<sub>5</sub>, un poderoso sistema para reemplazar las antiguas plantas telefEnicas y abaratar los costos de comunicaci En de forma abrumadora.

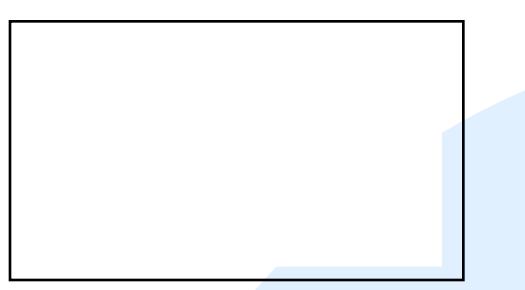

Ver videos est<sup>3</sup>/abien, pero ogu/Etal emitirlos a trav/E de la red? sÉ con VLC es posible hacer eso, e incluso es posible crear videotutoriales (screencastings).

Finalmente con Amarok no solamente se escucha mxsica. cuenta con extensiones o plugins para ver informaciEn de la Wikipedia referente a la canciEn, el grupo que la interpreta, o el compositor, de descargar las letras de sitios abiertos, de usar Last.fm y de copiar listas de selecci-En a CDs de audio.

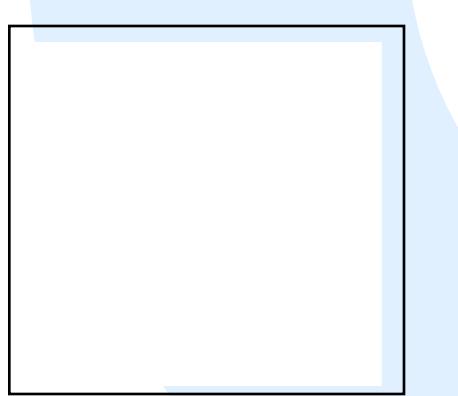

oPor quÆmencionÆla receta al inicio y no he hablado de ella posteriormente? Porque no es la verdad completa, y los que decidieron no leer, van a llevarse la sorpresa de darse cuenta que no basta con leer las primeras lÉneas para saber quÆsucede en el libro completo. Migrar a software libre es m3 que la decisiEn de los directivos de una organizaciEn, es

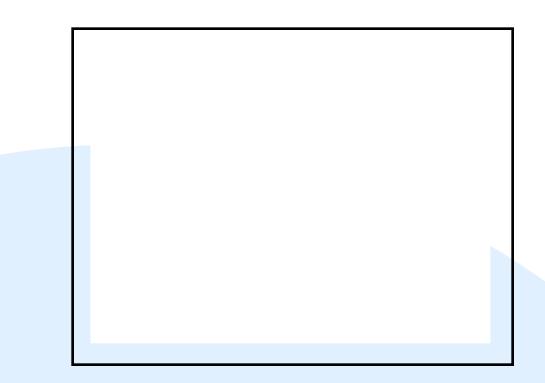

tener la posibilidad de aprender m3 y ser m3 limpio en las acciones. No tendr3 4 que piratear o hacerte el astuto porque lograste usar algo que costaba demasiado dinero y no pagaste por el producto,

> seguro tus padres no te ensel aron eso y no es lo que le ensei arreas a tus hijos. Por otra parte, tendr3 la oportunidad de usar m3 la imaginaciEn y conocer nuevas alternativas. Es seguro que en el sitio en el que te encuentres habr3⁄4un feliz usuario de software libre cerca que podr<sup>3</sup>/ayudarte a iniciarte en este nuevo mundo, pero recuerda que todo cuesta, invÊale a algo, hazle saber que entiendes que su tiempo vale y que lo que

hace por ti te ha servido. Comparte algo con quien est3/acerca a ti, compartir es mucho m3/s divertido que estar atesorando algo que no deseas que nadie m36 toque o que te traer  $\frac{3}{4}$  fos en el presente y el futuro.

@<sub>1</sub> http://pidgin.im/ O<sub>2</sub> http://ekiga.org/ @<sub>3</sub> http://www.videolan.org/vlc/ @<sub>4</sub> http://amarok.kde.org/ @<sub>5</sub> http://www.asterisk.org/

## I gor Tamar<sup>3</sup>/<sub>4</sub>Patil o

Ingeniero de sistemas y computaciEn Docente Gimnasio Fidel Cano Miembro SLEC (Software de libre distribuciEn y educaci En en Colombia) E-Mail: igor@tamarapatino.org Web: http://igor.tamarapatino.org/

Reinaldo Duque S. Administrador de sistemas Ë Colegio Clermont Email: reinaldodu@gmail.com

Es innegable que todo cambio implica rechazo y un gran esfuerzo de parte de todos, ya que por lo general no nos gusta dejar lo que Esiempre nos ha funcionadoÑ y estamos cEmodos con ello. De igual forma se debe tener en cuenta que durante un proceso de migraciEn, es necesario contar con el apoyo y participaciEn de la comunidad a la que afecta este cambio, siendo un trabajo significativo para todos y no solo el objetivo de ahorrarse algunos costos o Eestar a lo xitimoÑ en cuanto a tecnologias de la informaciEn. TambiAE es importante resaltar que todo proceso de migraciEn debe contar con el tiempo necesario y un plan bien definido para evitar Emorir en el intentoly contar con el apoyo continuo de un Ifder que posea los conocimientos necesarios para facilitar el trabajo y tambiÆ buscar ayuda de otros proyectos que estA funcionando y sean muy similares al que se desea llevar a cabo.

## Proceso de migraciEn en el Colegio Clermont

A continuaciEn se describir3/4 brevemente el proceso de migraciEn realizado en el Colegio Clermont@1, teniendo en cuenta que no se pretendia aplicar en todas las dependencias del colegio (como es el caso del Gimnasio Fidel Cano@<sub>2</sub>) sino implementarse en los servidores y laboratorios de computadores, como

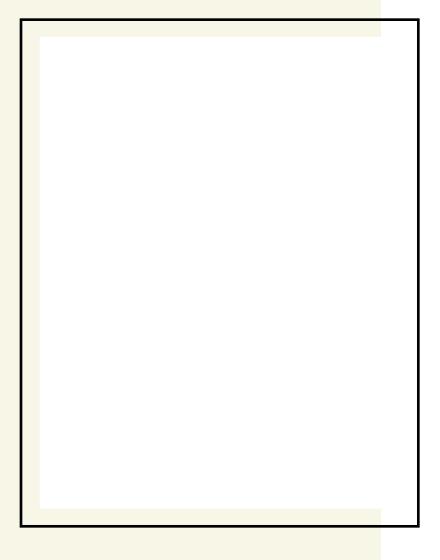

complemento  $\log$ a procesos de ensel anzaaprendizaje.

Ya hace m<sup>3</sup> de cuatro al os que el colegio Clermont decidi<sub>Đ</sub> utilizar software libre como herramienta de apoyo, dentro del aula de clase y tambiAh fuera de ella. Para lograr esta inclusiEn,

se realizE un proceso de migraciEn que en esa Æjoca fue medianamente sencillo ya que no se disponta de servicios en red y de aplicaciones educativas especiales que involucraran de adaptaciones especiales. Teniendo en cuenta lo anterior, lo que quertamos era aprovechar las bondades del software libre, para ampliar y mejorar nuestros recursos tecnolEgicos en beneficio de toda la comunidad educativa

Para iniciar con el proceso de migraciEn, lo primero que se hizo fue exponer las ventajas del software libre en ambientes educativos a las directivas del colegio y contar con el apoyo de ellos para iniciar el proceso de capacitaciEn del administrador de sistemas. DespuÆ de dos meses de capacitaciEn del administrador de sistemas, ya est<sup>3</sup>/bamos en capacidad de implementar

#### Linux is in Clermont

algunos servicios de red necesarios para aprovechar los recursos disponibles. Inicialmente se instalaron 15 estaciones de trabajo usando Linux Conectiva (se fusionÐcon Mandrake y ahora se IIama Mandriva@<sub>3</sub>) y 8 estaciones livianas a travAs de LTSP (Linux Terminal Server Project $@_4$ ) instalado en una m¾quina con Linux Mandrake.

Posteriormente se instalÐ un servidor de archivos, usando los servicios NIS (Network Information Service), NFS (Network File Service) y Samba (servicio para trabajar en red con Microsoft Windows'), haciendo que todos los usuarios de la red tuvieran un sistema centralizado de informaciÐn, facilitando el acceso desde cualquier terminal y al mismo tiempo emular un servidor de dominio NT para usuarios Microsoft Windows'.

Luego de adquirir una conexiEn dedicada a Internet, se necesitaba compartir esta conexiEn con todas las estaciones de trabajo, asÊ que se decidiÐ instalar Squid@<sub>5</sub> como servidor proxy-cache de la red y al mismo tiempo como sistema de filtrado de sitios prohibidos a menores de edad. TambiA instalamos nuestro propio servidor web a travÆ de Apache@<sub>6</sub> y un servidor OpenBSD@<sub>7</sub> como firewall y DNS (Domain NameSystem).

El siguiente paso y el m<sup>3</sup> importante era la capacitaciÐn de profesores y estudiantes en el uso de las nuevas herramientas, buscando mecanismos de autoaprendizaje y aprendizaje cooperativo, para generar mayor autonomÊa en la b×squeda y adopciÐn de nuevas aplicaciones que podrÊan adaptarse al trabajo educativo. Durante este proceso de capacitaciÐn, fue muy importante hacer parte de una comunidad de usuarios externos al colegio que compartieran los mismos intereses, fue asÊcomo nos vinculamos a SLEC (Software de Libre redistribuciÐn y EducaciÐn en Colombia @<sub>8</sub>) recibiendo un constante apoyo en este proceso. Adicionalmente recibimos el apoyo del proyecto GLUD-ACL de la Universidad Distrital, liderado por Tatiana Luque y

Jeffrey BorbÐn, realizando conferencias y talleres referentes al software libre a los estudiantes del colegio. Finalmente, modificamos nuestro plan de estudios del ¾rea de tecnologÊa para acondicionarlo a los cambios realizados y las nuevas metodologÊas de trabajo.

## La migraci*En* un proceso que nunca termina

Con el paso del tiempo los sistemas que cumplên con todos los requerimientos necesarios para nuestro trabajo se van volviendo obsoletos y empiezan a carecer de

caracterÊsticas importantes que son necesarias en un entorno normal de trabajo. Por tal razÐn, los creadores de software y hardware constantemente est¾n evolucionando y entregando herramientas m¾ potentes y de f¾cil uso, haciendo que nuestros sistemas deban ser actualizados a una versiEn m3 % reciente y con mayor funcionalidad que la anterior.

Hace aproximadamente dos aÎ os migramos nuevamente nuestras estaciones de trabajo y servidor web a Debian Sarge, ya que encontramos algunas ventajas que facilitaban la administraciÐn general del sistema, como por ejemplo el administrador de paquetes APT, que facilita la instalaciÐn de programas de una forma m¾ limpia y r¾pida. TambiA migramos completamente nuestro sitio web que se encontraba bajo el administrador de contenidos (CMS) Phpnuke@<sub>9</sub> a Joomla @<sub>10</sub>; y recientemente se instalaron algunos servicios en red que facilitan el trabajo educativo de forma colaborativa y cooperativa, como el wiki@<sub>11</sub> y los EduBlogs@<sub>12</sub>.

Actualmente tenemos pensado actualizar nuestras estaciones de trabajo que poseen Debian Sarge a Debian Etch@<sub>13</sub>, versiÐn lanzada el pasado 15 de agosto, con el ¾nimo de aprovechar las nuevas funcionalidades que posee.

#### Linux is in **Clermont**

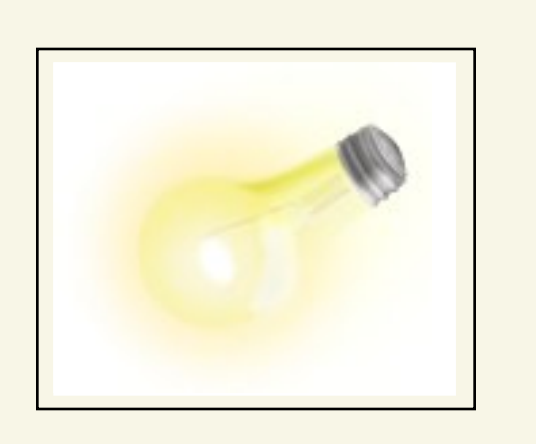

#### Para tener en cuenta a la hora demigrar

--Mostrar las ventajas que conlleva el uso del software libre.

--Afrontar los posibles miedos al cambio.

--Contar con un lÊder que posea los conocimientos adecuados y asesore el proceso.

--Evaluar las aplicaciones de mayor uso en la actualidad y encontrar su alternativalibre.

--Capacitar al personal docente, estudiantil y si es el caso el personal administrativo.

--Utilizar herramientas de ¾gil complemento para el aprendizaje, como por ejemplo LiveCD's.

--Buscar mecanismos de autoaprendizaje y aprendizaje cooperativo.

--Apoyarse en proyectos que ya estA funcionando.

--Buscar nuevas herramientas que ayuden a mejorar los procesos de enseÎ anza-aprendizaje.

Si desea conocer m<sup>3</sup> sobre el proceso de migraci*En* del Colegio Clermont puede visitar:

<http://www.clermont.edu.co:8080> [http://www.clermont.edu.co:8080/~reinaldo/linux/pres](http://www.clermont.edu.co:8080/~reinaldo/linux/presentacion/img0.html) [entacion/img0.html](http://www.clermont.edu.co:8080/~reinaldo/linux/presentacion/img0.html)

@1 [.http://www.clermont.edu.co](http://www.clermont.edu.co) @2 [.http://www.gfc.edu.co](http://www.gfc.edu.co) @3 [.http://www.mandriva.com](http://www.mandriva.com) @4 [.http://www.ltsp.org](http://www.ltsp.org) @5 [.http://www.squid-cache.org](http://www.squid-cache.org) @<sub>6</sub>[.http://www.apache.org](http://www.apache.org) @7 [.http://www.openbsd.org](http://www.openbsd.org) @<sub>8</sub>[.http://www.slec.net](http://www.slec.net) @9 [.http://phpnuke.org](http://phpnuke.org) @10 [.http://joomla.org](http://joomla.org) @11 [.http://www.clermont.edu.co/wiki](http://www.clermont.edu.co/wiki) @12 [.http://www.clermont.edu.co/blog](http://www.clermont.edu.co/blog) @13 [.http://www.debian.org/releases/etch](http://www.debian.org/releases/etch)

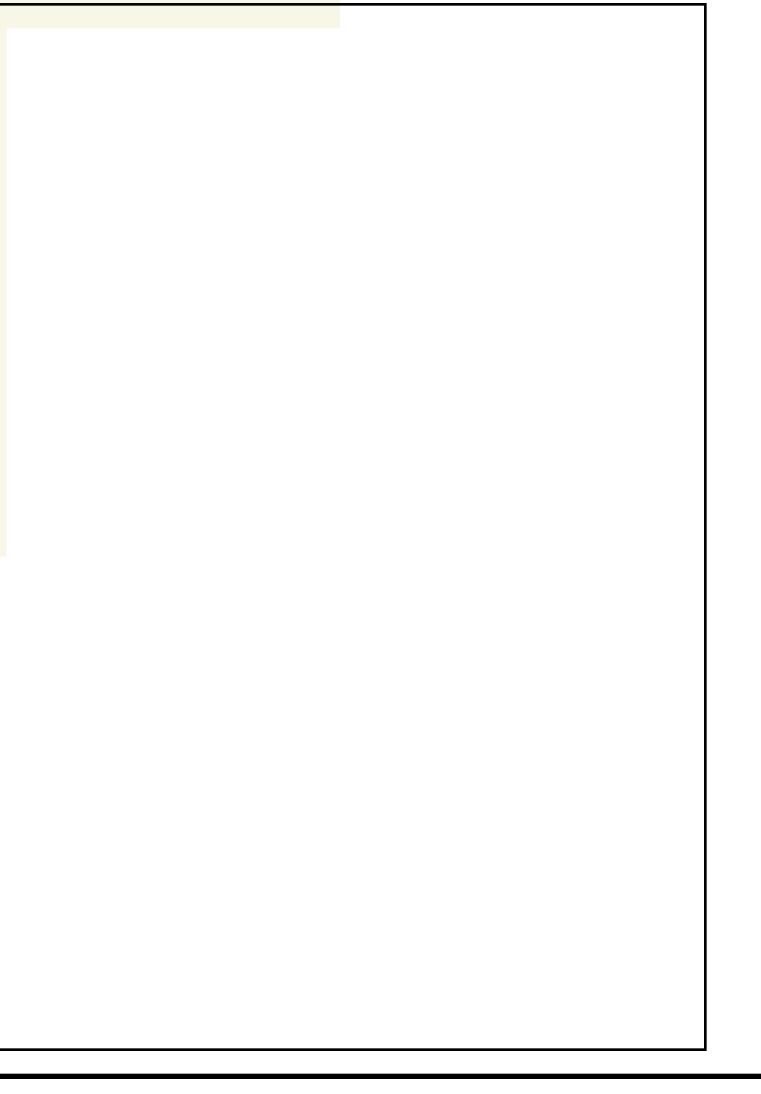

# Oncolinux,

## *un caso de éxito delsoftw are libre en elsector colom biano de la salu d*

## *M igración Oncom edic Ltda.*

Es inevitable que los sistemas se conviertan en la columna vertebral de una empresa, de ahí la importancia de que esta estructura sea uno de los activos de la empresa y que esté bajo el absoluto control de ella y no de un tercero. Considero que los problemas son la materia prima de cualquier tipo de software, ya que sin ellos no existiría la necesidad ni tampoco sería posible realizarlo.

## *¿Por qu é la im plem entación de softw are de gestión s u ele ser traum ática?*

Mi respuesta es: por que ninguno conoce mejor los problemas de la empresa y su solución como ella misma, lo que las empresas suelen hacer es buscar y contratar software que "supuestamente" solucione todos los problemas sin darse cuenta de que le esta entregando la solución de un problema a alguien que apenas lo conoce o que ha encontrado la solución para

*Fre dy Rivera Berm údez Colum nista Essentia Libre "Elcocinero qu e instaló De bian GNU/Linu x" Em ail: fredyrivera@gm ail.com*

una empresa similar pero que definitivamente se maneja de otra forma.

## *¿Enseñarle alpapá a h acer h ijos?*

Suele suceder que al contratar la migración a un tercero, este definitivamente la encuentra pero bajo su propia óptica para luego transmitirla a la empresa y modificar en gran parte los procesos y los roles que cada uno desempeña y es por el eso que sucede el trauma con la migración o implementación de nuevo software, pues, como en el caso de la medicina, un ingeniero pretende enseñarle a hacer su consulta médica a un especialista con más de veinte años de experiencia

#### *¿Entonces com o se h izo?*

En el caso de Oncomedic Ltda. se descartó la posibilidad de contratar software ya diseñado, en especial por que el software existente, en su mayoría privativo, coarta la posibilidad de adaptación y restringe la capacidad de maniobra de la empresa a las condiciones de licencia y manejo de este y en el caso de software libre existente en el 34nbito internacional, no sertà posible adaptarlo f3 cilmente a las necesidades de la empresa, pues en su mayorêa esta disel ado para la pr<sup>3</sup>¢tica mÆlica pero no para la administraciEn en salud que son los requerimientos de la empresa por su regularizaciEn segxn la ley 100.

Por lo tanto se estudi Đ cada proceso y cada rol de la empresa y con estos valiosos saberes se implement Del proceso inform<sup>3</sup> fico que se convertir fa en el sistema Oncolinux<sup>@</sup><sub>1</sub> y con el cual se solucionarta el problema planteado.

La legislaciEn colombiana por medio de la ley 100 de 1993, transformE a los centros mÆlicos y asociaciones de profesionales que prestaban servicios en salud en IPS (Instituciones Prestadoras de Servicios de salud) que deben competir en igualdad de condiciones legales y econEmicas con otros centros de servicios de salud como las clÉnicas y hospitales, quedando estos tambi Æ cubiertos por las mismas condiciones.

Oncomedic Ltda. es una de estas instituciones, con m36 de 13 al os de experiencia en el tratamiento del c<sup>3</sup> acer en el centro de Colombia.

Para cumplir con su labor, las IPS y profesionales de la salud deber<sup>3</sup> dotarse de herramientas que les permita manejar la informaciEn eficiente v competitivamente. En este momento el software se convierte en el mejor apoyo para organizar las relaciones de la entidad con el exterior (Pacientes y clientes) como los procesos en el interior (AdministraciEn de profesionales, consultas, archivo, facturaci<sub>E</sub>n, etc).

### Antecedentes

Oncomedic contaba al momento con la informaciEn de aproximadamente 1200 usuarios que habla

almacenado durante varios al os en diversos formatos mediante procesadores de texto, dicha informaciEn era consultada y editada a modo de historia clÊnica por los profesionales en un computador al momento de la consulta martica.

Este sistema no era eficiente en lo absoluto, pues la informaciEn no era fiable y el sistema era supremamente inestable y vulnerable ya que contaba con sistemas operativos del tipo Microsoft Windows' que hactan que el trabajo de inform<sup>3</sup>/tica fuera dispendioso para el mÆlico.

Se consider Dla posibilidad de implementar un sistema de gesti-En que ayudara a organizar los procesos e incrementara la eficiencia de la entidad. En este punto se estudiaron posibilidades comerciales pero todas estas estaban orientadas al manejo de grandes instituciones, lo cual sobrepasaba los limites de Oncomedic y elevaba a muy alto grado los costes de la herramienta. En una experiencia previa se intentĐ una sistematizaciEn basada en el sistema propietario de bases de datos MS Access, la cual fracasD en parte por los elevados costos que implicaba la adquisiciEn de licencias y equipos, adem36 de la complejidad del sistema con un poco de equilibrio en cuanto a la relaci-Do costo-beneficio

## La Migraci<del>D</del>

La entidad conociĐ por medio de referidos la existencia del software libre y decidi Darriesgarse a la implementaciEn de este en el centro mÆlico. Lo primero fue la migraciEn total del sistema operativo a un sistema basado en GNU/Linux, la cual se hizo de manera satisfactoria con algunos problemas de adaptaciEn por parte de operarios acostumbrados al sistema anterior. Esto se superĐal tolerar la pr<sup>3</sup>⁄¢tica y asesorÊa personalizada a estos. Una vez estabilizado el flujo normal del trabajo se optĐ por implementar un sistema de gesti£n sobre software libre que regulase y

#### Oncolinux

apoyase los procesos propios del negocio y sus relaciones con los clientes y pacientes. En la primera etapa se exploraron algunas aplicaciones en desarrollo como GNU/MED pero finalmente se optĐ por desarrollar un sistema propio ya que se consider D que la etapa de desarrollo de este tipo de software solê ser demasiado lenta para un sistema en producciEn como el caso que se tenta.

### Las Metas

Segxn las necesidades de la instituciEn, se optD y conforme a lo estudiado en otros casos, se establecieron metas para la implementaciEn del sistema:

1. Lograr la pr<sup>3</sup>¢tica mÆlica con la filosofia EPaper LessÑ (sin papeles). Salud: crear un sistema de administraciĐn y gestiĐn que se pudiera trabajar de forma remota pensado como una herramienta de informaciEn en telemedicina y que liberara a la administraciEn de la carga operativa que implicaba la disponibilidad fisica en las instalaciones para el trabajo y toma de decisiones, @<sub>2</sub> delegando la custodia del archivo físico de ser necesario a la Entidad Promotora de Salud (EPS) o a la aseguradora.

2. Un sistema descentralizado y flexible que permita el crecimiento de la empresa en cuanto a puntos de atenci En, empleados, nxmero de profesionales como la adaptaci En a nuevas tecnologias.

3. Hacer todo con la menor inversiEn posible en cuanto a trauma administrativo y adquisiciEn de equipos y licencias.

4. Utilizar software libre por su comprobada sequridad y estabilidad y en cualquier caso que el cEdigo fuente estuviera disponible para futuros cambios por parte de la empresa y su futuro legado a una comunidad que lo aproveche y ayude a mejorarlo.

## FI Proceso

Primero se eligiĐ la plataforma, la cual serta un sistema con arquitectura cliente-servidor, con una base de datos realizada en MySQL y estarÊa implementada sobre un servidor que serta consultado y administrado por una interfaz de usuario construida en HTML, con ayuda del lenguaje PHP que harta las veces de administrador. Todo esto estarma implementado sobre un servidor accesible desde Internet, pero con su mayor carga desde la Intranet de la empresa.

### **FI Estudio**

Oncomedic Ltda. es una instituciEn prestadora de servicios de salud especializada en el 34ea de c34 ncer, de naturaleza privada y responsable ante el estado y la sociedad segxn las regulaciones Ælicas de la pr3¢tica mÆlica y el marco legal vigente en Colombia.

La naturaleza de su negocio implica no tener profesionales de planta sino especialistas itinerantes que atiendan pacientes con citas mÆlicas concertadas con el mÆlico y administradas por la empresa en cuanto a gesti-En contable con las aseguradoras y soportes legales como archivo de historia dénica digital.

Es imposible establecer de manera autom<sup>3</sup>/tica la cronologià con la que laborar3/4 el mÆdico y por lo tanto la aplicaciEn inform3/tica debe establecer un sistema en el cual el profesional declare el dà, hora y duraciEn de la consulta, la cual ser3/4 escogida por el paciente en el momento de solicitar la cita.

Una vez concertada la cita entre el paciente y el especialista, Æsta se realizar3/4 y el medico tendr3/4 a mano la historia dénica del paciente la cual complementar<sup>3</sup>/en la consulta. Tambi Æ debe realizar funciones propias de la pr3 ctica m Ælica como la formulaciÐn de medicamentos, Ðrdenes varias y programaciÐn de quimioterapias para el caso particular deOncomedic Ltda.

Cuando la consulta sea realizada, la entidad debe gestionar ante la EAPBS (Entidad Administradora y/o Plan Basico de Salud) aseguradora, el pago del servicio, el cual debe ser dirigido, menos los costos de administraciÐn, al profesional que atendiÐla consulta. Todo el proceso debe ser registrado ya que seg×n la resoluciÐn N• 3374 del 2000 del Ministerio de Salud, estos se deben incluir en el Registro Individual De PrestaciÐn De Servicios De Salud (RIPS), seg×n el formato anexo de la misma resoluciÐn y, por lo tanto, la parte concerniente a la InstituciÐn debe ser anexada en medio digital para el pago de la factura en cuestiÐn. El sistema cobra complejidad con la necesidad de incluir y disponer de informaciÐn adicional de cada paciente para el control de los procedimientos y como apoyo en el ¾readeservicio al cliente.

## Componentes Actuales.

- 1.- GestiÐn defuncionarios y especialistas.
- 2.- GestiÐn deClientes.
- 3.- GestiÐn deUsuarioso pacientes.
- 4.- GestiÐn de Turnos, Citas mÆlicas y consultas.
- 5.- GestiÐn deConsultas mÆdicas.

6.- Sistema de mensajerÊa interna incorporada a la interfaz.

7.- ExpediciÐn de copias impresas para soporte de epicrisis, recetas o fÐrmulas mÆdicas, Ðrdenes de paraclÊnicos (Todos aquellos ex¾menes que colaboran a brindar un diagnÐstico o para realizar alg×n tratamiento o actividad con los pacientes) y varios, formularios para el soporte de medicamentos y/o servicios ante comitAE tAEnicocientÊficos no soportados por los planes de cobertura del sistema de salud o pÐlizas de aseguramiento, etc.

8.- ImplementaciĐn de Historia clÊnica digital.

9.- Seguimiento de procesos por cÐdigo de barras.

10.- Rastreo de la formulaciÐn mÆdica para la aplicaciÐn dequimioterapiasin redundar procesos.

11.- Registro de AplicaciÐn de quimioterapia con gestiÐn de insumos para efectos contables.

12.- Proceso de farmacia para la inclusiÐn de medicamentosen el listado deformulaciÐn.

13.- Proceso de recepciÐn de medicamentos especiales para quimioterapia con control y seguimiento de cuarentena.

14.- Herramientas para auditorÊa administrativa de los turnos y procedimientos.

15.- EmisiÐn de soportes RIPS basados en la informaciÐn recopilada por los diferentes procesos.

16.- EmisiÐn e impresiÐn de facturas y listado de insumos basado en la informaciÐn recopilada en los diversos procesos.

@1 <http://galenux.com> @2 [http://es.wikipedia.org/wiki/ESalud](http://es.wikipedia.org/wiki/ESalud
) Reutilizando computadores con clientes ligerosGNU/LINUX

## REUTILIZANDO COMPUTADORES CON CLIENTES LIGEROS GNU/LINUX: UN CASO REAL DE MIGRACI<sup>°</sup> N

#### INTRODUCCI<sup>°</sup> N.

Estamos en una Æpoca de cambios, de grandes avances tecnolĐgicos y de nuevos descubrimientos que han posibilitado el continuo aumento en la capacidad de computo, de almacenamiento y de velocidad de los computadores, pero asÊmismo el software evoluciona, y cada dÊa requiere de m¾quinas m¾ potentes.

La Ley de Moore@<sub>1</sub> expresa q<mark>ue aproximadamente</mark> cada dos aÎ os se duplica el n×mero de transistores en una computadora. Se trata de una ley empÊrica, cuyo cumplimiento se ha podido constatar hasta hoy. La consecuencia directa de la Ley de Moore es que los precios bajan al mismo tiempo que las prestaciones suben: el computador que hoy cuesta un determinado precio, costar¾ la mitad al alo siguiente y estar¾ obsoleto en dosaÎ os.

Como consecuencia, el tiempo de vida de un computador es muy bajo en comparaciEn con el

Libardo Pantoja (wpantoja@unicauca.edu.co) Francisco Sanabria (franciscos@unicauca.edu.co) Ulises Hernandez Pino (ulises@unicauca.edu.co) Universidad del Cauca

desarrollo de nuevos programas inform¾icos, lo que obliga a renovar continuamente los equipos por unos de mayores prestaciones. Sin embargo, existen tecnologÊas mediante las cuales se puede aprovechar por m¾s tiempo los computadores e incluso poner a trabajar aquellos equipos que han sido dados de baja.

En este artÊculo se presenta la experiencia de reutilizar computadores ÐviejosÑ utilizando software libre, en una fundaciÐn sin ¾imo de lucro dedicada a apoyar niÎ os de escasos recursos econÐmicos y ancianos desprotegidos en la ciudad de Cali (Colombia).

## ESCENARIO DE UTILIZACI<sup>°</sup> N DE LOS CLIENTES LIGEROS

La vinculaci*En* de los autores con iniciativas, proyectos y grupos relacionados con el software libre fue el antecedente del contacto con la EFundaciEn Cristiana para NiÎ os y Ancianos Ë Proyecto CaliÑ quienes necesitaban licenciar el sistema operativo y una suite de ofim¾ica para los equipos que tenÊan,

#### Reutilizando computadores con clientes ligeros GNU/LINUX

varios de ellos ya obsoletos, pero cuyo costo representaba una limitaciEn para esta fundaciEn que se mantiene por cuenta de donaciones.

En estas circunstancias se les planteDla migraciEn del sistema operativo y el paquete ofim3tico a GNU/Linux y, mediante una red de 34ea local, reutilizar las m<sup>3</sup> quinas obsoletas (muchas de ellas donadas). Esta fundaciEn no tenta conocimiento acerca del software libre, por lo que las primeras conversaciones se realizaron para dar a conocer esta tipo de aplicaciones y resolver todas las dudas e inquietudes que este tema generĐ entre el personal de la instituciĐn.

La EFundaciEn Cristiana para Nilos y AncianosÑo<sub>2</sub>, es una instituciEn sin 3/aimo de lucro que ayuda a nil os y ancianos de escasos recursos econEmicos. La fundaciEn contacta personas residentes en Estados Unidos para que apadrinen a los nil os y ancianos que lo requieren. Esta fundaciEn posee en Colombia 5 proyectos o sedes, uno de ellos est34 ubicado en la ciudad de Cali.

Actualmente la fundaci En en la sede en la ciudad. Cali ayuda a 74 adultos mayores y a 25 jEvenes quienes reciben becas para cursar estudios de secundaria y de universidad (13 j Evenes universitarios y 12 j Evenes bachillerato o educaciEn b3/sica cursando el secundaria). La fundaciEn adjudica a los adultos mayores una ayuda econEmica mensual para subsidiar sus necesidades b<sup>3</sup>/sicas de alimentaciEn, y los jEvenes becados tambi<sub>l</sub> Teciben una ayuda mensual para los gastos de transporte, fotocopias, libros, entre otros.

El desarrollo de esta iniciativa posibilitE, con el dinero destinado a la legalizaciEn del software privativo que tentan, la compra de dos computadores de xitima tecnologia.

#### **DISERO DE LA SOLUCI<sup>°</sup> N**

La EFundaciEn Cristiana para Nilos y Ancianos E Provecto CaliÑposee una oficina dotada de 7 equipos de cEmputo y una pequei a red de 34ea local (LAN). La idea b<sup>3</sup> sica consistia en ubicar un equipo de cEmputo con buenas prestaciones de RAM y procesamiento, que actuarfa como servidor, con un sistema operativo GNU/Linux con todas las herramientas de software necesarias, entre ellas OpenOffice.org, que es una de las mayores necesidades de la fundaciEn. Este equipo se encargarta de compartir por red todas sus aplicaciones a los denominados clientes ligeros (Figura 1), es decir, m<sup>3</sup> quinas con bajas prestaciones. Elegimos como sistema operativo para este servidor Ubuntu@3, debido a su facilidad de instalaci<del>D</del>n. buen reconocimiento de dispositivos y facilidad de administraciĐn.

Figura 1. Servidor Ubuntu compartiendo aplicaciones con clientes ligeros.

#### Reutilizando computadores con clientes ligerosGNU/LINUX

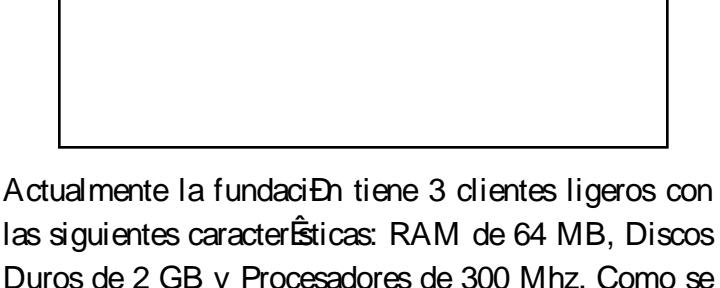

Duros de 2 GB y Procesadores de 300 Mhz. Como se puede ver, se trata de m<sup>3</sup>quinas que por sus caracterÊsticas no soportarÊan un sistema operativo moderno, pero estos equipos sÐlo requerÊan un sistema base o una distribuci**En GNU/Linux liviana** para cargar toda una sesiÐn de trabajo que se estarÊa visualizando en el equipo local, pero que en realidad se estarÊa ejecutando en el servidor.

Evaluamos varias distribuciones, entre ellas Vector Linux, Ubuntu Lite, Xubuntu, Zenwalk y Guadalinex. Algunas de ellas las descartamos porque su instalaciÐn no reconocÊa f¾cilmente los dispositivos de red y video, otras eran buenas pero ya no ofrectan soporte y las tareas de administraciÐn se volvÊan dispendiosas. DespuÆs de retomar los resultados del Proyecto eSOL del grupo Vultur/G<mark>LUC@<sub>4</sub> y de</mark> realizar varias pruebas empÊricas se escogiĐ Guadalinex Mini@<sub>5</sub>, una distribuc<mark>iÐn traducida al</mark> espaÎ ol e impulsada por la Junta de AndalucÊa (EspaÎ a) para promover el uso del software libre, y que con su versiÐn mini busca reutilizar computadores viejos. Guadalinex se basÐ inicialmente en Debian, pero desde su tercera versiÐn ahora est¾basada en Ubuntu.

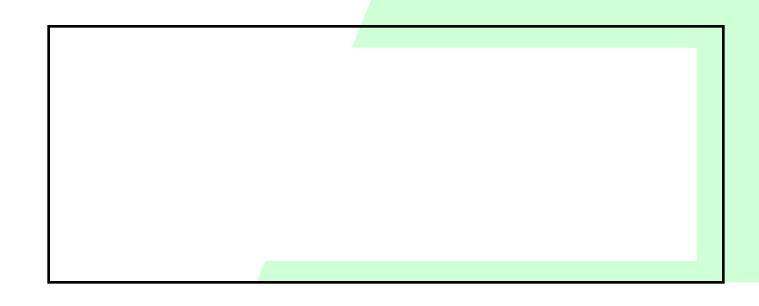

En cuanto al mecanismo para usar las aplicaciones de forma remota, se decidiĐ utilizar el protocolo xdmcp@<sub>6</sub>. El Protocolo de Control de Manejo de la Pantalla X (XDMCP) utiliza el puerto 177 para escuchar las peticiones de los clientes para conectarse a una sesiEn de trabajo gr<sup>3</sup>/fico en el servidor. En otras palabras, los clientes ligeros tienen la posibilidad de aprovechar la capacidad de procesamiento de otra m<sup>3</sup>/quina servidora.

#### CONFIGURACI<sup>°</sup> N DE XDMCP EN EL EQUIPO SERVIDOR.

Pasos para configurar xdmcp en el equipo con Ubuntu y que actuar <sup>3</sup>/<sub>4</sub> como servidor de todos los clientes ligeros.

Se deben seguir los siguientes pasos:

1.Con su editor favorito (pico, nano, vi, emacs, etc.) editar el archivo de configuraciÐn gdm.conf: \$ sudo nano /etc/gdm/gdm.conf 2.En este archivo existen dos lineas que se deben editar y aquÊseresaltan con amarillo: [xdmcp] # Distributions: Ship with this off. It is never a safe thing to leave out on # the net. Setting up /etc/hosts.allow and /etc/hosts.deny to only allow local # access is another alternative but not the safest. Firewalling port 177 is # the safest if you wish to have xdmcp on. Read the manual for more notes on # the security of XDMCP. Enable=true

# The port. 177 is the standard port so better keep it that way.

#### Port=177

...

La primera linea (Enable=true) permite activar el protocolo xdmcp para habilitar la recepciÐn de solicitudes de conexiEn de clientes remotos, y la *Re utilizando com putadores con clientes ligeros GNU/LINUX*

> segunda corresponde al puerto por el cual escuchará las peticiones.

> 3. Reiniciar el servidor  $X$  (puede ser con las teclas  $Ctl + Alt + Backspace$ ).

Con estos simples pasos ya se tiene listo el servidor para que otros equipos puedan iniciar sesiones de su escritorio en equipos remotos.

Los clientes pueden iniciar una sesión gráfica en el servidor con el comando, *X -query IP\_del\_servidor*, en nuestro caso el servidor poseen la dirección IP estática 192.168.0.161:

\$X -query 192.168.0.161

En la solución que se ofrece, la instalación de Guadalinex se realizó únicamente con el servidor  $X$ , y no con los paquetes de escritorio ni de aplicaciones gráficas. Además se creo un script con el anterior com ando que se ejecuta con los servicios de inicio del computador, para que siempre inicie sesión gráfica en el servidor.

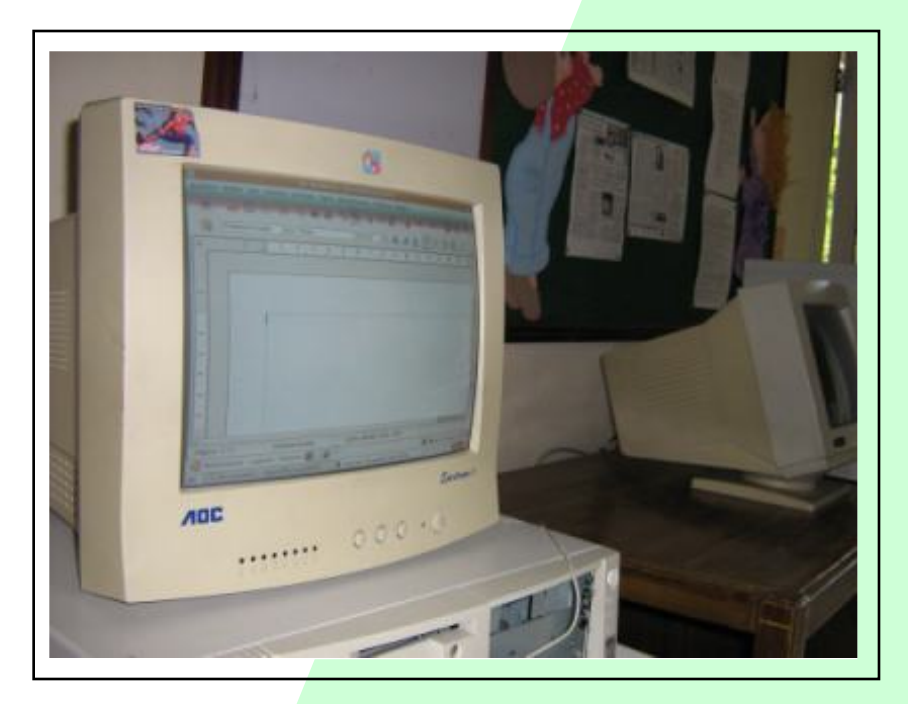

*Figura 2. Cliente ligero cargando remotamente OpenOffice.org.* 

En la Figura 2, se muestra una cliente liviano cargando remotamente una sesión de Ubuntu. Cabe anotar que para los usuarios, este proceso es transparente, ya que ellos piensan que el almacenamiento y ejecución de los programas se hace en forma local, es decir, en los equipos que están trabajando. Este efecto es mucho mayor, si se tiene en cuenta que estos equipos tienen defectuosas las unidades de diskette, y no tienen unidad lectora de CD.

Dos aspectos importantes para tener un rendimiento adecuado del sistema son: la capacidad de la red y la capacidad del servidor.

En cuanto a la capacidad de la red, esta no depende tanto del ancho de banda. Las redes Ethernet actuales son de 100 Mbps, y aunque se utilizaran tarjetas de red (en los equipos viejos) o concentradores que sólo soportan 10 Mbps, esto sería suficiente, porque el verdadero problema es el tráfico. En una red de área local (LAN) la mayor cantidad de tráfico lo genera el entorno de red de Microsoft Windows<sup>®</sup>, por lo que es

> conveniente que la red que existe entre los clientes ligeros y el servidor sea independiente de otras redes en donde puedan haber muchos equipos con este sistema operativo.

> En lo concerniente a la capacidad del servidor, es de tener en cuenta que cada sesión abierta de forma remota requiere de uso del procesador y memoria RAM, además del espacio de almacenamiento para los usuarios. Determinar el uso del procesador es un poco difícil, pero en cuanto a la memoria RAM, hay quienes sugieren que para el funcionamiento del servidor se debe prever 128 MB, y otros 128 MB por cada sesión remota abierta de forma simultánea.

#### PROBLEMAS EN LA MIGRACI<sup>°</sup> N

Desde el punto de vista tÆnico, se tuvo problemas con la configuraciÐn de un mÐdem Motorola<sup>(</sup> HSP56 y de una impresora multiusos Workcentre<sup>(</sup> P16, y debido a que el tiempo para tener toda la red funcionando era poco, nos vimos en la necesidad de dejar un equipo con Microsoft Windows 98 ‹ para que soportara la conexiÐn a Internet y la impresora, y compartiendo los recursos con Samba[@7](http://es.wikipedia.org/wiki/Samba_(programa)) .

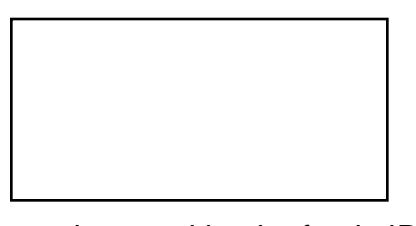

Para el manejo contable, la fundaciÐn poseÊan el programa CG-UNO<sup>'</sup>. Como este programa est¾ escrito en Cobol<sup>'</sup>, fue posible la migraci*En* hacia GNU/Linux (Cobol es multiplataforma). Sin embargo, el mayor problema no fue tÆnico sino humano, ya que a la Contadora de la fundaci**En** le costo mucho el manejo del nuevo sistema operativo. Por ejemplo, explicar quÆson las terminales virtuales es una labor realmente difÊcil, y m¾s axn el manejo de  $\text{las}$  teclas CtI + Alt + FN para cambia entre ellas.

Por esta razÐn, la migraciÐn a un sistema GNU/Linux es algo que se debe hacer con mesura, brindando soporte continuo a cada una de las dudas que a las personas se les vayan suscitando en el camino. Un buen trato, paciencia y la identificaciEn de un lenguaje cotidiano que permita la comunicaciÐn clara entre las partes, son elementos claves en este proceso.

### CONCLUSIONES

Con esta experiencia pudimos comprobar que es posible y viable la reutilizaciEn de computadores ĐviejosÑ con aplicaciones inform¾icas modernas gracias a las posibilidades que brindan los sistemas GNU/Linux. De la misma manera creemos que es posible desarrollar este tipo de experiencias en colegios, oficinas, instituciones y hogares con un considerable ahorro de dinero tanto en hardware (por la reutilizaciEn de computadores viejos) como por la utilizaci**Ð**n de programas legales (al utilizar software libre). Las instituciones educativas beneficiadas por el programa Computadores para Educar, por ejemplo, podrÊan aprovechar este tipo de soluciones.

El avance que han tenido los sistemas GNU/Linux tanto en el reconocimiento autom¾ico de hardware como en el desarrollo de interfaces de f¾il manejo para las personas, ha venido desmitificando la Ðmala famaÑ de este tipo de sistemas. Sin embargo, axn queda la resistencia propia del usuario al cambio, a enfrentarse a un nuevo entorno que, aunque no es difÊcil, va en contra de lo que <del>Dest3⁄acost</del>umbradoÑ y en esta experiencia encontramos que esto depende m<sup>3</sup>/s de la actitud que de la edad.

Consideramos que el Æxito de una implementaciÐn como la realizada, radica en dos aspectos: disposiciÐn y apertura por parte de las personas que finalmente van a utilizar el sistema; y acompaÎ amiento paciente y permanente para resolver los problemas que se presenten, pero sobre todo, acompaÎ ar a estas personas. No contar con personas cercanas que sepan instalar y configurar sistemas GNU/Linux es uno de los mayores obst<sup>3</sup> culos para que muchas organizaciones e instituciones no se decidan a utilizar este tipo de tecnologês.

- @1 [http://es.wikipedia.org/wiki/Ley\\_de\\_Moore](http://es.wikipedia.org/wiki/Ley_de_Moore)
- @2 <http://www.cfcausa.org>
- @3 <http://www.ubuntu.com>
- @4 [http://gluc.unicauca.edu.co/wiki/index.php/Proyecto\\_eSOL2](http://gluc.unicauca.edu.co/wiki/index.php/Proyecto_eSOL2)
- @5 <http://www.guadalinex.org>
- @6 <http://en.wikipedia.org/wiki/XDMCP>
- @7 [http://es.wikipedia.org/wiki/Samba\\_\(programa\)](http://es.wikipedia.org/wiki/Samba_(programa))

*Tecnología y softw are libre en elplano académ ico*

## TECNOLOGÍA Y SOFTWARE LIBRE EN EL PLANO ACADÉMICO CASO DE REFERENCIA: *Area de m atem áticas*

El trabajo en la docencia, particularmente en los cursos de matemáticas, tanto a nivel escolar como universitario se hace más dinámico en la medida en que en la práctica docente se incluyan elementos de aprendizaje que motiven al estudiante a involucrarse en el proceso académico de manera amigable. No se puede desconocer que el avance de la tecnología ha contribuido a generar de un lado materiales educativos y de otro, formas complementarias de aprendizaje que bien orientadas fortalecen el modelo de enseñanza y aprendizaje.

Es así como en la red se encuentran, en el caso de m atem áticas, algunas ideas desarrolladas para tratar ciertas temáticas, las cuales deben aprovecharse en el buen sentido de la docencia, ya que se puede tergiversar su uso y simplemente sustitutir modelos de aprendizaje basados en el rigor y el formalismo matemático por ejercicios puramente técnicos que no permiten generar un pensamiento crítico y riguroso alrededor de una tem ática, por eso la im portancia de filtrar bien la información que aparece en la red, selecccionar las actividades, decidir la utilización a darles y organizarlas en una actividad para trabajo en el aula con la premisa de robustecer el proceso de enseñanza aprendizaje.

*IsabelAm aya Barrera. Correo: iam aya@u distrital.e du .co Docente área de m atem áticas Facultad de Ingeniería Proyecto Cu rricular de Ingeniería de Sistem as Universidad DistritalFrancisco Jos é de Caldas*

En este orden de ideas, conviene resaltar la trascendencia que tiene el software libre de índole matemático para trabajo académico, de un lado porque existe toda una comunidad que trabaja alrededor de éste, se incentiva el trabajo colectivo y el cooperativismo y de otro porque con el uso de éste se pueden generar nuevos desarrollos satisfaciendo necesidades propias, ya que no existe ningún tipo de limitación con respecto al acceso al código fuente, su mejoramiento, su adapatación e implementación y la publicación de esas mejoras.

En general, el software es una buena opción para trabajo académico principalmente en los paises en vía de desarrollo donde no se invierten grandes sumas de dinero para la investigación, frente a este inconveniente está la migración a software libre, ya que su filosofía de desarrollo consiste en el cooperativismo en pro de toda una comunidad.

En el área de matemáticas son bastantes las herramientas disponibles para el plano académico, tanto para escribir, como para hacer matemáticas, tales como Scilab, TeXmacs, Gnuplot, Kile, Maxima, teXnicCenter, entre otros. A futuro no muy lejano la idea sería que los docentes del área de matemáticas

empezaramos a jalonar el trabajo acadÆmico con estas herramientas, con el propÐsito de familiarizar a toda una comunidad acadÆmica con este tipo de tecnologÊa que desafortunadamente axn en el <sup>3</sup>/mbito acadÆmico es muy incipientesu utilizaciÐn.

Conviene precisar que de ninguna manera se quiere sustituir la labor docente por unas herramientas inform¾icas, sino por el contrario fortalecer la academia, ayudados de materiales educativos basados en

software libre; de hecho, este es un aspecto importante a la hora de ejercer la docencia va que los recursos que se utilizan para la actividad docente son claves en la medida que determinan en gran parte el aprendizaje de los estudiantes, a la vez que permiten concebir a los estudiantes como agentes mas din<sup>3</sup> anicos en su proceso de aprendizaje, porque pueden ayudar a construir su propio conocimiento, asÊque el gran reto para los docentes de ciencias b¾sicas (caso matem¾ticas), est¾en involucrar la tecnologÊa en su labor pedagÐgica, aprovechando las herramientas libres para evitar excusas con el problema de licenciamientos.

No se debe desconocer que lamentablemente los docentes de ciencias b¾icas son un poco ap¾icos a involucrar estrategias de enseÎ anza articuladas con programas especializados de inform¾ica, pero que luego de una concientizaciĐn y conocimiento de Æstas seguramente la pr¾ctica pedagÐgica se afectarÊa de manera positiva, por el gran valor de Æstas, adem%s porque los estudiantes de hoy dÊa en este aspecto llevan la delantera, ya que para ellos si resulta muy motivante interactuar con programas de computador para realizar an¾isis gr¾ico, c¾culo numÆrco, entre otros.

Para terminar, es de resaltar, que debemos proyectarnos hacia una utilizaciÐn segura en el ¾mbito acadÆmico del software libre (caso matem¾ticas), trabajo que exige de hecho la reorientaciÐn de las pr<sup>3</sup>¢ticas pedagÐgicas tradicionales, a la vez que se establecen canales de comunicaciÐn entre los docentes del ¾rea de matem¾ticas, y se puede realimentar el quehacer pedagÐgico, por lo que considero existe todo un camino por explorar y aprovechar, que desde luego institucionalmente se puede jalonar y que advierto serÊa muy acogedor por parte de la comunidad acadÆmica.

## M<sup>3</sup>/s informaciÐn

1.Galvis, PanquevaAlvaro : INGENIERªA DE SOFTWARE EDUCATIVO.. Ediciones Uniandes. Universidad deLosAndesColombia. 1.994. 2.Stallman, Richard M. Software libre para una sociedad libre. Ed. Traficantes de Suel os <http://biblioweb.sindominio.net/pensamiento/softlibre/> 3. <http://www.ofset.org> 4. [http://maxima.sourceforge.net](1.http://maxima.sourceforge.net) 5. <http://www.scilab.org> 6. <http://www.gnuplot.info> 7. <http://www.texmacs.org> 8. [http://yacas.sourceforge.net/](1.http://yacas.sourceforge.net/) 9. <http://www.octave.org> 10. [http://www.texmacs.org/](1.http://www.texmacs.org/) 11. <http://sourceforge.net/projects/texniccenter/>

# MIGRACIONES EXITOSAS EN ARGENTINA

Columnista: Lorena Giraldo G Ingeniera deSistemas y Telecomunicaciones Capital Federal, Ciudad Aut*Enoma de Buenos Aires* Email: lorena.giraldo@gmail.com burburella@gmail.com

Hace algunos al os cuando se hablaba de Windows<sup>(</sup> vs GNU/Linux se generaba toda una batalla campal, donde lo xnico importante (en aquella Æpoca) era hablar de ideologÊas, filosofÊas y cuestiones polÊticas, no estoy diciendo que ahora no siga teniendo importancia este asunto, pero hoy en dÊa se tienen en cuenta muchas m $%$  situaciones, por decirlo as $\hat{E}$  se est $\frac{3}{4}$ ampliando m% la perspectiva a nivel TÆnico (Rendimiento). œPero quÆ tiene que ver el rendimiento en todo este asunto? La verdad, mucho, es un tema importante para sobrellevar el conflicto entre los diferentes sistemas operativos, en la medida en que se crea como una tÆnica diferente para alcanzar efectividad, rapidez, alto desempeÎ o, y por si fuerapoco economÊa.

Dicho lo anterior, brindo una descripciÐn en lo que respecta a diferentes migraciones efectuadas en diversos escenarios tales como: Empresas p×blicas y privadas, el estado, la educaciÐn, la salud, las artes, entre otras en Argentina.

## En la EducaciÐn

Desde el punto de vista educativo, el software libre proporciona muchas ventajas (independencia del fabricante, facilidad de construcci**En** cooperativa del conocimiento, flexibilidad de uso y adaptabilidad,

etc.) que ya han sido identificadas por parte de los centros educativos. Por lo tanto, parece razonable que el software libre adquiera cada vez mayor importancia para las instituciones y se eliminen las principales barreras parasu uso en investigaciÐn y docencia.

Un poco m¾ all¾ el modelo de *Ecompartir* conocimientoÑ impulsado por el software libre se extiende hacia otras ¾eas, como por ejemplo la producciÐn de materiales docentes, lo que representa toda una revoluciÐn en la organizaciÐn de la enseÎ anza. Esta tendencia conduce a un nuevo modelo educativo, dando lugar a un verdadero entorno abierto para la educaciĐn.

#### Escuelas y Colegios:

- Nombre de la escuela: Colegio Francesco Fa¾Di Bruno, Capital Federal.
- DescripciÐn: MigraciÐn de computadoras a GNU/Linux de Primaria y Secundaria.
- Sistema Operativo: Debian GNU/Linux
- Impacto: Al principio rechazo por el ¾ea docente, anivel estudiantil curiosidad.
- -InformaciÐn:  $@_{1}$
- Contacto: Alejandro Daniel JosÆ adjose@cblue.com.ar

#### Desde el sur, entre mates y pingUnos

- Nombre de la escuela: Escuela Superior de Comercio Nˆ 48 "Gral. JosÆ de San MartÊn", Totoras, SantaFÆ.

- DescripciÐn: ImplementaciÐn GNU/Linux con el esquema cliente/servidor utilizando "clientes delgados". El servidor funciona con un Debian ETCH y los clientes levantan GNU/Linux de manera local y brindan servicios a dos terminales delgadas que levantan vÊa red.

Sistema Operativo: Debian GNU/Linux, Mandriva (30 m<sup>3</sup> guinas en salas, 4 ¾reas administrativas y 1 en Biblioteca)

- Impacto: Curiosidad y aceptaciÐn en los estudiantes.

- InformaciÐn: [@2](http://wiki.gleducar.org.ar/wiki/Escuelas_usando_Software_Libre)

- Contacto: Daniel Cardaci Daniel@gleducar.org.ar

#### Gleducar finalista del Premio Chris Nicol desoftwarelibre

ÐEl Premio Chris Nicol de software libre, de APC, es un reconocimiento a las iniciativas que ayudan a la gente com×n a empezar a usar software libre. Este premio est¾dirigido a individuos o grupos dedicados a hacer del software libre una herramienta accesible para cualquier persona que use un computador.

Gleducar ha sido seleccionado entre los finalistas del premio Premio Chris Nicol de software libre', otorgado por la AsociaciÐn para el Progreso de las Comunicaciones (APC)Ñ[@3](http://wiki.gleducar.org.ar/wiki/Portada)

## En la AdministraciÐn P×blica

El software libre viene conquistando de manera progresiva el ¾mbito pxblico, tanto por la reducciEn de costos como por el desempeÎ o positivo de las aplicaciones. En Argentina, ubicados en la Provincia de Santa FÆa unos cuantos kilÐmetros de Buenos Aires desde el aÎ o 2004 se cuenta con la ley 12.360 la cual dispone el uso del software libre en la AdministraciÐn P×blica.

Legislatura de la Ciudad AutÐnoma de BuenosAires

Nombre proyecto: AdministraciÐn inform¾tica de recursos (MÐdulos Mesa de Ayuda y Relevamiento Inform<sup>3</sup>/<sub>dico</sub>)

- DescripciÐn: Sistema que gestiona los recursos y administra los datos relevantes de las oficinas o dependencias e identifica al responsable administrativo de los bienes de la empresa.

- Sistema Operativo y Aplicaciones: GNU/Linux, Apache, MySQL, PHP.

- InformaciÐn: @<sub>4</sub>

- Contacto: Lic. Vicente Orqueda

direccion\_sistemas@legislatura.gov.ar

Poder Judicial de la Provincia de Formosa

- Nombre proyecto: SUAJ Ë Sistema · nico de Antecentes Judiciales (criminales)

- DescripciÐn: Sistema que gestiona 500.000 registros de causas penales y contravenciones de la Provincia de Formosa (seguimiento de procesos, Consultas, EstadÊsticas, etc.)

- Sistema Operativo y Aplicaciones: GNU/Linux, Apache, MySQL, PHPy Mozilla.

- InformaciÐn:  $@_{5}$ 

- Contacto: Ing. Luis Beltr¾n Baldivieso

stj fsa@ciudad.com.ar

#### Municipalidad de la Provincia de Rio Negro

- Nombre proyecto: Sistema de recuento de votos

- DescripciÐn: Sistema que permite gestionar el escrutinio provisorio de los votos adem¾s se encarga de tomar la informaci*En* generada por los presidentes de mesay general os reportes.

- Sistema Operativo y Aplicaciones: Ubuntu (servidores), Python, Postgresql, pygtk, glade, apache, Imagemagick.

- InformaciÐn: @

- Contacto: N/A

Municipalidad de Rosario Provincia de Santa FÆ

- Nombre proyecto: Munix

- DescripciEn: EMunix es un proyecto de software libre mas innovaciEn tecnolEgica, utilizamos los sistemas operativos GNU/Linux desde hace m36 o menos 10 al os en los servidores centrales y esta vez decidimos llevar un escritorio de trabajo con cEdigo abierto como el KDE a los usuarios finales, a los usuarios de la administraciEn pxblica y los que atienden al pxblico $\overline{\text{Na}_{7}}$ 

- Sistema Operativo y Aplicaciones: Debian GNU/Linux, LTSP (Linux Terminal Server Project) - Informaci<sub>En:  $@_{8}$ </sub>

- Contacto: Alejandro RodrÊquez

## En la Salud

La medicina de hoy a menudo necesita mayor cantidad de nuevas herramientas para su total progreso, es por este motivo que el software libre proporciona un modelo genuino de desarrollo de software, adem3 \$ basadas en algunas de las libertades de la GPL, existen iniciativas en el campo de la salud que se han involucrado en proyectos donde el software libre tiene un papel relevante, por lo que la salud se considera parte activa de la comunidad, contribuyendo a su fortalecimiento.

#### - DistintinciEn @LIS Day 2006 Sociedad de la Informaci<del>D</del>

ĐEI Grupo BioLinux, grupo de desarrollo de soluciones inform3/ticas para el 3/rea de la salud basadas en software libre (Argentina), ha recibido la DistinciEn @LIS Day en Sociedad de la InformaciEn en el campo e-Health por su contribuciEn en el desarrollo de la Comunidad Salud Libre y el portal Telemedicina Sur, dos importates aportes para la Comunidad de salud Latinoamericana. (TM-Sur esta basado en i-Path).No<sub>o</sub>

Nota: En sÊno es una migraciĐn, pero es un caso de Ærito para la Salud Pxblica Argentina.

- Hospital Italiano, Capital Federal

\* Nombre proyecto: MigraciEn de aplicaciones a software libre.

\* DescripciEn: Reemplazar el servidor de Lotus Notes y otras aplicaciones propietarias a software libre con plataforma GNU/Linux.

 $\star$ Sistema Operativo y Aplicaciones: Red Hat (Modificado), Java Enterprise Bean (J2EE), PHP4, Web Services, MySQL, OpenOffice.

- \* Informaci<sub>E</sub>n:  $@_{10}$
- \* Contacto: N/A

## En las Empresas

El impacto que ha tenido el software libre y GNU/Linux en las empresas en los xitimos al os se ha visto reflejado en la medida en que cada dia se hacen m% migraciones, no tanto en las aplicaciones, sino el sistema operativo en general. Pero nos preguntamos oA quÆse debe todo este cambio? Existen razones que ya conocemos como lo son la econEmica, la filosEtica, las licencias, pero sobre todo y como se menciona en la introducciEn de este artÉculo, el ERendimientoÑo EPerformanceÑcomo normalmente se conoce. Debido a esto las grandes, medianas y pequel as empresas notan que el software libre no solamente es viable, es realmente eficiente.

Loma Negra Ë Empresa Fabricante de Cemento

- Nombre proyecto: MigraciEn de sistema de gesti En SAP a plataforma GNU/Linux.

- DescripciEn: Reemplazar (hardware y sistema operativo juntos) equipos IBM RS6000 F50 sobre Unix por IBM Definity 8500 con GNU/Linux.

- Sistema Operativo y Aplicaciones: Suse 7.2

- InformaciEn:  $@_{11}$ 

- Contacto: Eduardo Chiacchiarini

Fleming y Martolio Neum34icos SRL, Provincia de Santa FÆ

- Nombre provecto: MigraciEn de Fleming y Martolio Neum34icos SRL a software libre.

- Descripci En: Instalaci En de GNU/Linux en casa central en Santa FÆy en las estaciones de trabajo de las sucursales, adem36 migraciEn de aplicaciEn de gesti En comercial hecha en Cobol a MySQL/Clip.

- Sistema Operativo y Aplicaciones: Mandriva, Debian GNU/LInux, Samba, Dosemu, FreeSwan, Freedos, Firefox, Kmail, OpenOffice.

- InformaciEn: @<sub>12</sub>

- Contacto: Carlos Gutierrez

cgutierrez@flemingymartolio.com.ar

## En las Artes

Disel adores. productores, animadores. mxsicos. editores y dem<sup>3</sup>% personas vinculadas con las artes cada dià est<sup>3</sup> / siendo atrafidas por el software libre, oeazones? •• Muchas!!, ideol Egicas, como movimiento social, econ-Emicas, pero sobre todo lo que los motiva o nos motiva a todos es trabajar por la Cultura Libre.

\* Nomade Ë Interfase entre software libre y artistas

- Nombre proyecto: Disel o editorial del libro MABI Ë Monopolios Artificiales sobre Bienes Intangibles.

- DescripciEn: Diseio editorial y gr3 fico del libro MABI utilizando herramientas de software libre.

Sistema Operativo y Aplicaciones: Scribus, Inkscape, Gimp, Krita, NVU y Plucker.

- InformaciEn:  $@_{13}$ 

- Contacto: Nomade @14

- \* FM La Tribu
- Nombre proyecto: Emisora FM La Tribu

- DescripciEn: MigraciEn de todos los puestos de administraciEn, producciEn y capacitaciEn <sub>a</sub> software libre.

Sistema Operativo y Aplicaciones: Debian GNU/Linux con LTSP, aplicaciones de oficina, sistema de backup, Darkice para streaming, Koha como administrador de bibliotecas, entre otras,

- Informaci<sub>E</sub>n:  $@_{15}$ 

- Contacto: Pablo Vannini pablovannini@gmail.com

- \* Futurabanda
- Nombre Provecto: Futurabanda

- DescripciEn: Futurabanda es un proyecto musical Punk/Rock que consta de 4 mxsicos pertenecientes a la comunidad de software libre Argentina. Las canciones est3/a liberadas bajo la Licencia Creative Commons BY-SA 2.5 Argentina.

- Informaci En:  $@_{16}$
- Contacto: Futurabanda futurabanda@gmail.com

Es importante destacar, que un proyecto de migraciEn debe estar acompal ado de un plan estrat. Ejico de capacitaciEn y transferencia tecnolEgica, dado que para muchas personas asumir un cambio o enfrentarse a algo desconocido genera traumatismos y en algunos casos esto puede impedir que se reflejen los beneficios reales de la implementaciEn y apropiaciEn del software libre.

```
@<sub>1</sub> http://www.faadibruno.edu.ar/inicio.htm
@<sub>2</sub> http://wiki.gleducar.org.ar/wiki/Escuelas_usando_Software_Libre
@<sub>3</sub> http://wiki.gleducar.org.ar/wiki/Portada
@4 http://www.legislatura.gov.ar
@_{5}http://noticias.hipatia.info/modules.php?op=modload&name=News&file
=article&sid=1244
@6 http://www.solar.org.ar/spip.php?article447
@7http://www.somoslibres.org/modules.php?name=News&file=article&sid
= 824@<sub>8</sub> http://www.rosario.gov.ar/sitio/paginainicial/
@<sub>9</sub> http://saludlibre.org
@_{10}http://www.linux10.com.ar/casos%20de%20exito/argentina/Empresas/h
ospital_italiano.htm
@_{11}http://www.linux10.com.ar/casos%20de%20exito/argentina/Empresas/lo
ma_negra.htm
\omega_{12}http://www.migrandoaplicacoes.com.br/index.php?acao=verartigo&war
Titulo=Migraci%F3n%20de%20Fleming%20y%20Martolio%20SRL%2
0a%20Software%20Libre
@<sub>13</sub> http://nomade.liminar.com.ar/wakka.php?wakka=EntreVista
@<sub>14</sub> http://nomade.liminar.com.ar/wakka.php?wakka=PaginaPrincipal
@<sub>15</sub> http://www.fmlatribu.com/
@<sub>16</sub> http://blog.futurabanda.com.ar/
```
**Humor** 

# Tiras **C**Emicas " Hablando deOOXML..."

## **Ecol**

IlustraciÐn por: Juego, Juego@requiem4tv.com

<http://www.tiraecol.net>

# PERSONALIZACIÓN DE GRUB

*Robinsón Andrés Palacios Orju ela Colum nista Essentia Libre ACLibre – GLINCUN Em ail: tips@aclibre.org*

Siempre que nosotros arrancamos nuestro computador, la máquina hace una llamada a un programa especial llamado **gestor de arranque**, es esta aplicación la encargada de entregar el control al sistema operativo que nosotros usemos (GNU/Linux, Microsoft Windows<sup>®</sup>, ...) y además cuando tenemos varios sistemas operativos instalados en nuestra máquina nos permite elegir cual de ellos es el que se va a cargar para poder usarlo.

GRUB (GRand Unified Bootloader) es un gestor de arranque comúnmente usado e instalado con muchas distribuciones del sistema operativo GNU/Linux (Debian, Mandriva, Ubuntu, ...) caracterizado por permitirnos trabajar con varios sistemas de archivos (Linux: ext2, ext3, ReiserFS; Windows $^{\circledR}$ ; FAT16, FAT32, NTFS, entre otros...) y además es sumamente personalizable en su presentación y funcionamiento.

Durante esta edición veremos algunos pequeños tips y consejos que nos ayudarán a personalizar nuestro gestor de arranque para que nuestro computador resulte un poco más accesible.

Cuando instalamos una distribución GNU/Linux en un computador, debemos configurar el software para conseguir que el usuario del mismo sufra la menor cantidad de complicaciones que lo desanimen a usar software libre, en especial cuando se trabajan varios sistemas operativos con usuarios poco experimentados. Para ello veremos 3 consejos para facilitar el trabajo de estos usuarios. En primer lugar veremos como configurar nuestro GRUB para que cargue el sistema operativo por defecto con un tiempo límite, luego seleccionaremos este sistema a cargar y finalmente veremos la opción de ocultar el menú inicial.

## *Elarch ivo de configu ración de GRUB*

Para poder empezar debemos identificar el archivo de configuración del menú inicial del GRUB; para acceder a él vamos ingresar al sistema como adm inistrador (root) y dirigirnos al directorio /boot/grub/ donde encontraremos el archivo *menu.lst*. Este es el archivo que deberemos editar, pero antes de realizarle cualquier modificación lo más recom endable es h acer una copia de seguridad del mismo, además tengamos en cuenta que cualquier modificación errónea en este archivo puede generarnos inconvenientes en el arranque de nuestro sistema, es por esto que debemos ser muy cuidadosos con lo que editaremos.

*Tips y cu riosidades*

Podemos abrir el archivo *menu.lst* con cualquier editor de texto plano como lo son Gedit, Kwrite y Emacs, por nombrar sólo algunos.

## *Estructura del archivo m enu .lst*

Generalmente en el archivo de configuración del GRUB encontramos algunas opciones básicas, comentarios y ejemplos de configuraciones, junto con los bloques donde se especifican los sistemas operativos a cargar.

#### Comentarios y ejemplos de configuraciones

Para nuestro caso debemos ignorar (no borrar, tan solo ignorar) los comentarios y ejemplos, junto con los bloques de especificación de sistemas operativos, pues tan solo vamos a realizar cambios en las opciones básicas del GRUB; sin em bargo, existen algunas líneas de estos bloques que debemos tener en cuenta, pues a pesar de que no vamos a editarlas si vamos a tener que identificarlas, estás lineas son todas aquellas que empiezan con la palabra *title* y tienen una función muy especial, cada una de ellas especifica el titulo a usar en el menú inicial del GRUB e indican el principio de cada bloque de especificación de sistema operativo.

#### O pciones básicas

## default num # Set the default entry to the entry number NUM. No # the entry number  $\theta$  is the default if the command #

Las configuraciones de apariencia y operación básicas del GRUB se encuentran al principio del archivo de configuración algunas de las m ás

Los comentarios se caracterizan por iniciar cada línea del mismo con el carácter #, tienen la función de explicar algún tipo de configuración y son totalmente ignorados por el GRUB, de tal manera que sin importar que coloquemos como comentario nunca va a afectar a la aplicación ni al sistema. Estas líneas comentadas las podemos encontrar a lo largo de todo el archivo dependiendo lo que se quiera comentar o ignorar.

#### Bloques de especificación del sistema operativo

Estos bloques son algunas líneas de código que especifican el título que recibirá el sistema operativo en el menú inicial del GRUB, la ubicación del sistema en los discos duros del computador y las opciones de carga del mismo. Los bloques de sistema operativo se encuentran hacia el final del archivo de configuración.

importantes y más usadas que veremos en esta edición son *timeout* y *default*. Junto a estas veremos también la opción *h iddenm enu* .

#### timeout

Cuando arrancamos nuestro computador, el GRUB carga por defecto uno de los sistemas operativos que tenemos instalados. Para ello nos da un tiempo límite en el cual podem os cancelar esta carga y elegir nosotros mismos manualmente el sistema que deseamos cargar seleccionándolo de la lista del menú por medio de las flechas arriba y abajo de nuestro teclado. En algunas ocasiones este tiempo límite puede resultar muy corto para ciertos usuarios o muy largo para otros, todo depende de las necesidades de cada uno, es por esto que podemos modificarlo usando la opción timeout.

#### *Tips y cu riosidades*

*timeout* especifica un número de segundos que es el tiempo que debe esperar el GRUB antes de cargar el sistema que tiene definido por defecto. Todo lo que debemos hacer para cambiar esta opción es buscarla en el archivo *menu.lst* y modificar el número que aparece frente a ella, por ejemplo, si encontramos en nuestro archivo la siguiente línea:

#### timeout 5

Se debe a que el GRUB aguarda 5 segundos antes de cargar el sistema predeterminado. Para cambiar este tiempo de 5 a 20 segundos todo lo que debemos hacer es cambiar el número frente a *timeout* por un 20, quedando nuestra línea así:

timeout 20

guardam os los cam bios realizados y listo.

Consejo: El tiempo que definamos debe ser siempre acorde a las necesidades y habilidades del usuario del computador. Si colocamos tiempos muy cortos corremos el riesgo que los usuarios que no deseen ingresar al sistema por defecto no logren reaccionar a tiempo para cambiarlo y seleccionar otro, pero si por el contrario colocamos tiempos muy largos podemos hacer que los usuarios que usan el sistema por defecto se sientan inconformes con la duración en la carga del mismo.

#### default

Es en esta opción donde podemos elegir el sistema operativo que el GRUB debe cargar una vez finalizado el tiempo límite especificado en *timeout*, para poder usar esta opción debemos revisar los bloques de especificación del sistemas operativo y buscar las líneas iniciadas por *title* que mencionamos anteriormente, en cada una de estas vamos a encontrar el nombre de cada sistema operativo que el GRUB ha identificado, por ejemplo, si en nuestra computadora tenemos instalada una distribución del sistema operativo GNU/Linux junto con un sistema Microsoft  $\widetilde{\text{Windows}}^{\circledR}$  vamos a encontrar algo similar a una línea como esta:

#### title Debian GNU/Linux

y algunas líneas más abajo una como esta:

#### title Microsoft Windows

dependiendo de com o el GRUB identificó cada sistema operativo va a aparecer un título diferente que nos permitirá saber a qué sistema operativo hace referencia, inclusive, podemos encontrar entre ellas instrucciones como:

#### title Other operating systems:

Que sirven simplemente para separar un conjunto de sistemas operativos de otros, pero que en verdad no hace referencia a ninguno pero si debemos tenerlo en cuenta para el uso de la instrucción *default*.

Una vez que hemos identificado cada línea debemos enumerar cada una empezando desde cero, para ello es mejor tomar lápiz y papel y apuntar cada línea asignándole el número, debemos tener en cuenta que

title root kernel initrd savedefault Debian GNU/Linux, kernel 2.6.18-4-686  $(hd0, 6)$ /boot/vmlinuz-2.6.18-4-686 root=/dev/hda7 ro /boot/initrd.img-2.6.18-4-686

no vam os a editar estas líneas para nada; para este caso, las líneas quedarían enumeradas así:

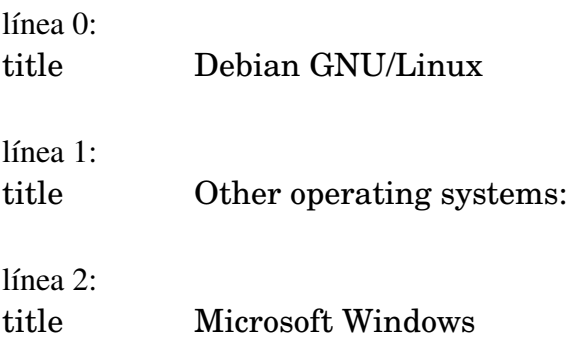

Finalmente todo lo que debemos hacer es buscar la opción *default* de nuestro archivo y cambiarla dependiendo de lo que deseamos, para el caso de ejemplo encontramos la instrucción default así:

#### $default$  2

lo que significa que en este momento el GRUB se encuentra cargando por defecto el sistema operativo cuyo título es el que identificamos con el número 2, es decir, el sistema con el título *Microsoft Windows*, entonces si deseamos que cargue por defecto el sistema titulado como Debian GNU/Linux y que identificamos con el número 0, debemos cambiar la opción *de fault*así:

#### de fault 0

una vez más guardamos los cambios realizados y estará listo nuestro GRUB.

Consejo: Editar la opción default resulta muy útil cuando tenemos algunos usuarios que no tienen las habilidades suficientes para elegir un sistema operativo a cargar y normalmente ingresan a uno en específico. Es por esto que debemos tener muy en cuenta los usuarios que tienen acceso a nuestra máquina junto con las necesidades y preferencias de cada uno.

#### hiddenmenu

Finalmente agregaremos la instrucción *hiddenmenu*, esta opción todo lo que hace es ocultar el menú inicial del GRUB, reemplazándolo por un mensaje que nos indica que para poder visualizar el menú debemos digitar la tecla escape (Esc) junto con la cuenta regresiva de nuestro tiempo límite para la carga del sistema por defecto.

Todo lo que debemos hacer es colocar al principio del archivo *menu.lst* la línea:

#### hiddenmenu

guardamos los cambios y con eso será suficiente para que nuestro GRUB haya quedado configurado.

Esta instrucción resulta útil cuando deseamos evitar que usuarios inexpertos resulten confundidos al ver el menú inicial del GRUB, combinándolo adecuadamente con las opciones *default* y *timeout* podemos facilitar el acceso a estos usuarios.

Consejo: Al utilizar esta instrucción debemos mostrar a los usuarios que acceden a otros sistemas operativos, diferentes al seleccionado por defecto, la forma como pueden visualizar el menú de nuevo con el fin de evitar nuevas confusiones.

Recuerde siempre que lo fundamental para realizar estos cambios en el GRUB es pensar en facilitar el acceso a los diferentes sistemas operativos a los usuarios con menos experiencia, e inclusive facilitar el trabajo de usuarios más experimentados, por esto, antes de usarlos realice una reflexión profunda acerca de las características de cada usuario que trabaja en el computador y valore las ventajas que cada opción le pueda representar.

# MSOOXML: **ocompatibilidad hacia dEnde?**

En 2006, la OrganizaciEn Internacional para la EstandarizaciEn (ISO) @<sub>2</sub> sancionE el est<sup>3</sup>/adar ISO/IEC 26300 (OpenDocument Format, ODF) @3 para el almacenamiento e intercambio de documentos de oficina (procesamiento de textos, hojas de c<sup>3</sup>Áculo, filminas para presentaciones). Este est<sup>3</sup> adar alberga la promesa de terminar con la crEnica pesadilla de compatibilidad que aqueja a estos documentos, que hasta ahora sElo pueden ser compartidos sin pÆdida de informaciEn entre personas que usan id/Enticas versiones del mismo programa. ISO 26300 est34 gozando de amplia adopci $\mathbb{D} \mathbb{Q}_4$ , tanto por parte de usuarios como de implementadores, adem<sup>3</sup> de que OpenDocument Format est34 libre de patentes, no siendo asÊen el caso de Microsoft Office Open XML.

Lamentablemente, uno de los implementadores, precisamente el que tiene mayor participaciEn en el mercado, se niega a adoptarlo. Microsoft<sup>4</sup> argumenta que ISO 26300 es insuficiente para representar fielmente el inmenso cuerpo existente de documentos codificados en formatos binarios de Microsoft Office. Por eso propone, a travAs de ECMA  $@_{5}$ , el formato ECMA 376 (Microsoft Office Open XML, MS-

**Federico Heinz** Desarrollador de software Co-fundador Fundaci En Via Libre E-Mail: fheinz@vialibre.org.ar Web: http://federratas.codigolibre.net/

OOXML) @6 como est<sup>3</sup>/adar para la representaciEn XML de dichos documentos.

Nadie duda de la utilidad de representar fielmente los documentos ya existentes, pero no debemos olvidar que una representaciEn sElo tiene sentido si es posible interpretarla: los jeroglÊticos egipcios no eran m3 que dibujos enigm3/ticos hasta el descubrimiento de la Piedra de Rosetta  $@_{7}$ .

Para poder determinar si ECMA 376 alcanza su objetivo de representar fielmente los documentos de MS Office, entonces, la pregunta que debemos hacernos es la siguiente: ces posible, utilizando la informaci En contenida en ECMA 376, y sin ayuda de Microsoft<sup>'</sup>, construir un programa que pueda reproducir fielmente un archivo que originalmente estaba codificado, por ejemplo, en formato .DOC?

#### El problema a resolver

MS-OOXML representa la admisiEn, por parte de Microsoft<sup>'</sup>, de que sus clientes no est<sup>3</sup> / conformes con formatos binarios cuya especificaciEn es secreta.

Esa disconformidad es f<sup>3</sup> cil de explicar: el hecho de que el formato sea secreto quiere decir que sElo la empresa que conoce el secreto puede ofrecer programas que preserven toda la informaciEn contenida en el archivo, lo que tiene varias consecuencias negativas para el usuario:

#### Dependencia de un proveedor monopElico

Al no tener competencia, Microsoft est34 en condiciones de dictar precios, plazos, e incluso decisiones que debertan ser exclusivamente del cliente, como, por ejemplo, la plataforma de hardware o, mucho m<sup>3</sup> importante, su polftica de seguridad respecto de datos almacenados en las computadoras  $\mathcal{Q}_8$ .

#### Fragilidad

Si pierde acceso a los programas de Microsoft, el cliente pierde acceso a sus datos. Este acceso puede perderse por muchas razones, desde la insolvencia del cliente hasta la desapariciEn de Microsoft<sup>'</sup>, pasando por la posibilidad de que el diente viva en un pass sobre el que el gobierno de EEUU declara un embargo o incluso en virtud de errores de programaci $\Xi$ n por parte de Microsoft $\omega_{\Omega}$ .

#### El " impuesto Microsoft"

Debido al efecto de red  $@_{10}$ , el cliente a menudo se ve forzado a comprar o actualizar software de Microsoft aunque no lo necesite, con el xnico objeto de leer los archivos que les envên otras personas, empresas o reparticiones pxblicas que usan estos formatos.

Est34 claro, entonces, que el problema a resolver es representar los archivos binarios de Microsoft Office de tal modo que puedan ser fielmente reproducidos por programas de otro proveedor.

De lo contrario, si sElo los programas de Microsoft pueden hacerlo, hemos invertido un esfuerzo enorme para terminar exactamente en la misma situaciEn de antes: partimos de un escenario en el que xnicamente los programas de Microsoft pueden reproducir con fidelidad archivos binarios, mientras que otros programas pueden reproducirlos sElo imperfectamente, para llegar a otro en el que programas Microsoft xnicamente de pueden reproducir con fidelidad archivos XML, mientras que programas reproducirlos otros pueden ടിറ imperfectamente.

## Primera falla: los archivos originales siguen siendo inaccesibles

Un malentendido muy comxn acerca de ECMA 376 es la noci En de que autom ticamente protege la inversi En de los usuarios en millones de documentos codificados en formatos de MS Office. Esto no es cierto: un programa que soporta MS-OOXML no puede leer archivos en formato .DOC, o .XLS, o .PPT.

Un archivo de MS-Office reci<sup>A</sup> es accesible en formato ECMA 376 una vez que fue convertido a Æte, y aquÊtenemos el primer obst% ulo: la xnica manera de convertir, por ejemplo, del formato .DOC al formato .DOCX es usando MS Office 2007 o posterior, ya que sElo Microsoft conoce los secretos necesarios para realizar la conversiEn con fidelidad. Peor axn: por una decisi En de mercadeo de Microsoft, sElo las versiones profesionales (en otras palabras, las m<sup>3</sup> (seras) de MS Office 2007 son capaces de hacer la conversi-Dn.

Queda claro, entonces, que ECMA 376 no es suficiente en sÊmismo para asegurar la compatibilidad para atr<sup>3</sup> \$, sino que dicha compatibilidad depende, adem3<sub>6</sub>, de la calidad y disponibilidad de los conversores que Microsoft confeccione.

## Segunda falla: •el XML tampoco es accesible!

Microsoft argumenta que ECMA 376 es necesario porque no es posible traducir algunas caracterésticas de los formatos de MS Office a ODE. Lamentablemente, dado que sElo Microsoft conoce todas las caracterêsticas de MS Office, es imposible determinar la veracidad de esta afirmaciEn. Sin embargo, la pobre manera en la que MS-OOXML resuelve estas peculiaridades sugiere, en realidad, que no lo intentaron con suficiente ahmoco.

#### centraducible?

Es conocido que hay palabras intraducibles de un idioma a otro. Los alemanes, por ejemplo, tienen el sustantivo EGemUtlichkeitÑ que no tiene equivalente en nuestra lengua. Tracemos un paralelo entre esta situaciĐn y la de .DOC, MS-OOXML y ODF: supongamos que .DOC es Alem34, y que MS-OOXML y ODF son distintas maneras de traducirlo al Castellano. oQuÆpasa cuando queremos traducir la frase EDas Haus ist gemutlichÑ?

Dado que la palabra EgemUtlichÑ no tiene traducciEn al Castellano, la propuesta de MS-OOXML es traducirlo como EL a casa es (intraducible del Alem<sup>3</sup>4): gemUtlich) $\tilde{N}$  Es cierto que de esta manera no se pierde ninguna fidelidad respecto de la frase original. Lamentablemente, sique siendo imposible entender cEmo es la casa a menos que uno sepa Alem34.

Una alternativa m3% xtil serfa, en cambio, traducirlo como Đa casa induce bienestarÑ Hemos tenido que reestructurar la gram3tica de la frase, adaptarla de modo que sea m36 afima de contexto castellano, reemplazar el verbo EserÑ por EinducirÑ pero hemos logrado representar fielmente el sentido original de tal modo que cualquier persona que sepa Castellano puede entenderlo.

En otras palabras: MS-OOXML no se toma el trabajo necesario para que podamos entenderlo.

#### Ejemplo: fechas incorrectas

Uno de los aspectos m<sup>3</sup> (s bochornosos de OOXML es su manejo de fechas. De acuerdo a ECMA 376, el al o 1900 debe ser considerado bisiesto pese a que, segxn el calendario gregoriano, que es la base de ISO 8601 @<sub>11</sub> (representaci En de fechas), no lo fue.

Aparentemente, este tratamiento errEneo del al o 1900 se debe a un error de programaciEn en la difunta hoja de c¾culo Lotus 1-2-3 @<sub>12</sub>. Cuando Microsoft disel <del>D</del> Excel, decidiĐ duplicar este error, para evitar incompatibilidad con Lotus 1-2-3, y hoy pretende inmortalizarlo en un est<sup>3</sup>ádar internacional.

 $Am<sub>4</sub>$ de contradicci-Dn  $Ia$  $con$ est<sup>3</sup>/adares preexistentes, esta EsoluciEnÑ al problema es un innecesario obst<sup>3</sup> culo a la compatibilidad: al definir las fechas de modo errEneo, se vuelve muy dificil convertir fechas de MSOOXML a otros formatos.

Este problema podrta haber sido salvado ficilmente por Microsoft, proponiendo que se agregue a las hojas de  $c<sup>3</sup>$ *kculo* de **MSOOXMI**  $\mathsf{u}$ atributo ELotusLeapYearBug=trueÑ Las planillas traducidas a MSOOXML desde el formato .XLS tendrean este atributo y observarân el comportamiento errEneo, mientras que las nuevas no lo tendrên y manejarên las fechas del modo correcto.

#### Ejemplo: tipos de borde

Una de las funciones de Microsoft Word permite al usuario especificar una decoraciEn para el borde de las p<sup>3</sup>/ginas. Lamentablemente, esta caracterÊstica fue muy pobremente disel ada: sElo permite que el usuario elija de entre un conjunto predeterminado de disel os para el borde, identificadas por nombre: EapplesÑ produce un borde de manzanas, EbabyPacifierÑ produce un borde de chupetes para bebÆetc. ECMA 376 dedica m<sup>3</sup>/<sub>6</sub> de cincuenta p<sup>3</sup>/ginas (2414 a 2465 en el PDF originalmente publicado)  $@_{13}$  a enumerar y proveer ejemplos de las distintas im<sup>3</sup> genes posibles.

Por cierto, esta no es la xnica manera de especificar un borde, y de hecho dista muchêsimo de ser la meior manera de hacerlo. Peor axn: dado que las im<sup>3</sup>genes a usar son parte de MS Office, est<sup>3</sup>/a bajo derecho de autor de Microsoft, de modo que es imposible hacer un programa que reproduzca fielmente documentos que contengan esta caracterÊstica sin obtener previamente una licencia de Microsoft.

Mucho m3 \$sencillo y general hubiera sido hacer que el conversor de formato de .DOC a .DOCX recodificara la especificaciEn de borde de tal modo que incluyera en el archivo una copia de las im<sup>3</sup>genes a usar en el borde. Esto no sElo serÉa lo suficientemente general como para ser implementado por cualquiera, sino que reducirma el tama o de la especificaci En en 50 p<sup>3</sup>/ginas (• casi un 1%!), y tendrâ el beneficio adicional de permitir a los usuarios utilizar tambi Æ im<sup>3</sup>genes distintas de las predefinidas por MS Word.

#### Ejemplo: autoSpaceLikeWord95, truncateFontHeightsLikeWP6 y otros

En varios casos, MS-OOXML recurre a referencias al comportamiento de otros programas para definir el significado de una directiva. Un ejemplo es la etiqueta autoSpaceLikeWord95, que indica que los caracteres asi <sup>3</sup> fiicos que componen el p<sup>3</sup> *f*irato deben ser presentados con el mismo esquema de espacios que usaba el programa MS Word 95. Lamentablemente, Microsoft es la xnica que conoce el funcionamiento de ese esquema. Una persona que intente interpretar fielmente esta etiqueta trabajando fuera de Microsoft no tiene m<sup>3</sup>% remedio que adivinar cEmo funcionaba ese programa, tarea que es entre muy dificil e imposible.

Microsoft argumenta que el soporte de esa etiqueta es opcional, y que por lo tanto no es necesario interpretarla correctamente para satisfacer el est<sup>3</sup>/adar: basta con ignorarla. El problema es que un programa que la ignore evidentemente no alcanzar3/4el objetivo de "representar fielmente" el documento, mientras que Microsoft sepuede hacerlo.

La estrategia de recurrir a estas etiquetas, una vez m<sup>3</sup> fe, no es la xnica ni mucho menos la mejor manera de traducir la codificaciEn binaria de MS Office a XML. Mucho m<sup>3</sup> correcto hubiera sido utilizar una etiqueta genÆrca de espaciado de caracteres, que permitiera especificar exactamente cEmo deben ser colocados. De esa manera, el comportamiento indocumentado de Word 95 quedar fa oculto dentro del programa de conversiEn, y cualquier programa que interpretara correctamente las directivas de espaciamiento podrta reproducir el documento con fidelidad.

## $ECMA$  376 est $\frac{3}{4}$ mal especificado y es innecesario

Hemos explorado algunos ejemplos que ilustran el pobre diseio de ECMA 376, y cEmo esas falencias conspiran contra el objetivo que MS-OOXML se puso a sÊmismo: hacer posible la representaciEn fidedigna del historial de documentos codificados en formatos

OpiniĐn

binarios de MS Office. Tambi A hemos visto que estas falencias no son inevitables, y que es posible resolverlas sin entorpecer la posibilidad de terceros de implementar e interoperar con el est<sup>3</sup>/adar. Quedaron sin mencionar una multitud de otras taras innecesarias del formato, como el uso de m<sup>3</sup> scaras de bits, conflictos de validaciEn de XML, conflictos con varios est<sup>3</sup>/adares preexistentes y muchas m<sup>3</sup>/s.

Queda establecido asÊque ECMA 376 no alcanza su propio objetivo. Queda axn por determinar, en realidad, si la existencia de este est<sup>3</sup>/adar est<sup>3</sup>/<sub>4</sub> justificada: ces necesario un est<sup>3</sup>/adar nuevo al solo "representar fielmente" efecto de documentos preexistentes, o es posible hacerlo usando ODF, que ya es un est<sup>3</sup> adar ISO?

Microsoft no ha consequido mostrar nada que MS-OOXML haga mejor que ODF. Incluso aspectos ex-Eticos del formato, como EautoSpaceLikeWord95N debertan ser codificables de una manera m<sup>3</sup> general en ODF, por ejemplo usando el atributo Estyle:fontindependent-line-spacing N Si bien es posible que quienes disel aron ODF no hayan tenido en cuenta alguna peculiaridad incEmoda de los formatos de MS Office (a ninguna persona en su sano juicio se le ocurre hacer una especificaciEn de fechas que contradiga el calendario, por ejemplo), esos son detalles que f3 cilmente pueden resolverse produciendo una nueva revisiEn de ISO 26300 para que las contemple.

De hecho, hubiera sido interesante que Microsoft hubiera participado activamente en el proceso de estandarizaciEn de ISO 26300, pidiendo que se incluyeran los elementos necesarios para preservar las idiosincrasias de MS Office, en vez de callar en ese momento, V. hov pedir  $un$ est<sup>3</sup>⁄ndar  $h$ echo exclusivamente a su medida, que nadie m36 puede implementar, y que ni siquiera alcanza al objetivo propuesto por ellos mismos.

Nota:

El pasado 4 de septiembre, ISO votĐno al OOXML, sin embargo esto no termina aquÊ en el alo 2008 se realizar<sup>3</sup>/4 una nueva votaci En. Se hace la invitaci En a participar activamente de este proceso para votar NO en la entidad reguladora de est<sup>3</sup> ádares de cada pals.

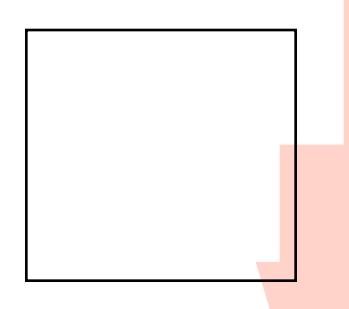

- @<sub>1</sub> http://www.vialibre.org.ar/2007/08/21/ms-ooxmlcompatibilidad-hacia-donde/ @<sub>2</sub> http://www.iso.org/  $@_{3}$ http://www.iso.org/iso/en/CatalogueDetailPage.CatalogueDetail? CSNUMBER=43485&ICS1=35&ICS2=240&ICS3=30  $\mathcal{Q}_A$  http://www.odfalliance.org/  $@_{5}$  http://www.ecma-international.org/  $\mathcal{Q}_6$  http://www.ecmainternational.org/publications/standards/Ecma-376.htm @<sub>7</sub> http://es.wikipedia.org/wiki/Piedra\_de\_Rosetta @<sub>8</sub> http://boston.internet.com/news/article.php/1485861  $\omega_{\mathbf{q}}$ http://www.theregister.co.uk/2003/04/16/office\_2000\_sr1\_registr ation\_bug/ @<sub>10</sub> http://es.wikipedia.org/wiki/Ley\_de\_Metcalfe  $@_{11}$ http://www.iso.org/iso/en/CatalogueDetailPage.CatalogueDetail? CSNUMBER=40874&ICS1=1&ICS2=140&ICS3=30 @<sub>12</sub> http://support.microsoft.com/kb/214326
- @<sub>13</sub> http://web.mit.edu/~stevenj/www/ecma376.html

## **ENLACESDE INTER! S**

A continuaciEn se encuentra un listado de enlaces de sitios web con informaciEn xtil relacionada con migraciones:

Software libre en la administraci En pxblica: http://es.wikipedia.org/wiki/Software\_libre\_en\_la\_administraci%C3%B3n\_p%C3%BAblica

El impacto del software libre en las empresas: http://bulma.net/body.phtml?nldNoticia=1939

•Obtenga GNU/Linux! http://www.obtengalinux.org/

Guia para la migraci En a software libre en la APN (CNTI - Venezuela) http://www.gpv2.cnti.ve/site/softwarelibre.gob.ve/personal/docs/cst8oo6t7.pdf

ExplicaciĐn simple artÊculo 3390 en Venezuela http://www.lacaraoscura.com/2006/02/07/decreto-3390-migracion-a-software-libre-for-dummies-primera-parte/

Software libre: Directrices IDA de migraciEn a software de fuentes abiertas http://www.csi.map.es/csi/pdf/Directrices\_IDA\_OSS\_ESv1\_r.pdf

Estos enlaces dan una pequel a quêa en el proceso de migraci£n, al igual que las opiniones y experiencias de cada uno de los artÉculistas y columinstas a lo largo de esta edici£n de Essentia Libre.

Eso si, no olvidar que la migraci£n es un procedimiento progresivo, logrado poco a poco, los cambios bruscos siempre generar34 resistencia y pueden terminar en fracaso, dejando la imagen del software libre y los est34 dares abiertos por el suelo.

## AGRADECIMIENTO E INVITACI<sup>°</sup> N

Agradecemos a todos nuestros lectores por seguir leyendo y disfrutando Essentia Libre en cada nxmero. Es un verdadero placer saber que descargan y leen esta nuestra publicaciEn.

Ahora queremos invitarlos abiertamente a ser parte de la comunidad en torno a Essentia Libre, para ello queda abierta la convocatoria para el envio de articulos para el 10mo nxmero de Essentia Libre proyectado a publicarse en Noviembre. El tema central de dicha ediciEn ser34 ProgramaciEn y desarrollo de software basado en tecnologias libres.

Esperamos contar con sus aportes y artÉculos al correo essentia@aclibre.org.